МІНІСТЕРСТВО ОСВІТИ І НАУКИ УКРАЇНИ НАЦІОНАЛЬНИЙ ТЕХНІЧНИЙ УНІВЕРСИТЕТ «ДНІПРОВСЬКА ПОЛІТЕХНІКА»

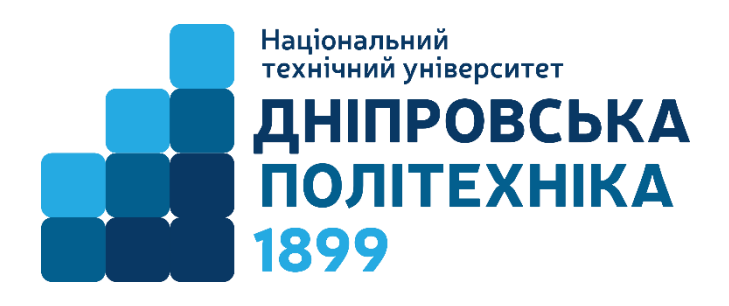

### ЕЛЕКТРОТЕХНІЧНИЙ ФАКУЛЬТЕТ

Кафедра електротехніки

## **МЕТОДИЧНІ РЕКОМЕНДАЦІЇ ДО ВИКОНАННЯ КУРСОВОГО ПРОЄКТУ З ЕЛЕКТРИЧНИХ МАШИН**

для студентів освітньо-професійної програми «Електроенергетика, електротехніка та електромеханіка» першого (бакалаврського) рівня вищої освіти спеціальності 141 Електроенергетика, електротехніка та електромеханіка

> Дніпро НТУ «Дніпровська політехніка» 2022

Методичні рекомендації до виконання курсового проєкту з електричних машин для студентів освітньо-професійної програми «Електроенергетика, електротехніка та електромеханіка» першого (бакалаврського) рівня вищої освіти спеціальності 141 Електроенергетика, електротехніка та електромеханіка [Текст] / Д.В. Ципленков. Дніпро: НТУ «Дніпровська політехніка», 2022. – 45 с.

Автор:

Д.В. Ципленклов, канд. техн. наук, доц.

Затверджено науково-методичною комісією зі спеціальності 141 – Електроенергетика, електротехніка та електромеханіка (протокол №21/22-7 від 14.07.2022 р.).

Методичні рекомендації мають на меті допомогти студентам спеціальності 141 – Електроенергетика, електротехніка та електромеханіка при виконанні курсового проєкту з дисципліни «Електричні машини».

Відповідальний за випуск завідувач кафедри електротехніки, к-т. техн. наук, доц. Ципленков Д.В.

#### **ВСТУП**

Виконання курсового проєкту та його захист є завершальною активністю студентів при вивченні дисципліни «Електричні машини» та сприяє закріпленню теоретичних знань і надає можливість здобувачам краще орієнтуватися в питаннях електромашинобудування.

Методичні рекомендації підготовлені з метою допомоги студентам при написанні курсового проєкту з дисципліни «Електричні машини» за темами «Проєктування асинхронного двигуна» та «Проєктування асинхронного двигуна при ремонтно-відновлюваних роботах» та містять опис структури курсових проєктів, опис змісту розділів, перелік питань для підготовки до захисту, список рекомендованої літератури та зразки титульного аркуша, бланки завдань, та вихідні дані.

При виконанні курсового проєкту студенту потрібно буде звертатися до підручників, спеціалізованої і довідковій літературі, що сприятиме розвитку навичок самостійної роботи з літературою. Іншим позитивним аспектом виконання курсового проєкту буде підготовка студента до вимог випускної кваліфікаційної роботи, враховуючи схожу структуру її спеціальної частини і загальну структуру курсового проєкту.

Перелік тем курсового проєкту попередньо надається студентам для вибору і обговорення. Студент виконує курсовий проєкт у відповідності до завдання і календарного плану під керівництвом викладача.

Виконання курсового проєкту, оформлення пояснювальної записки та графічної частини здійснюється студентом у позааудиторний час, передбачений навчальним планом для самостійної роботи. Оформлена пояснювальна записка та графічна частина надається керівнику і після перевірки студенту надаються зауваження для доопрацювання або проєкт допускається до захисту.

#### **1. ЗАГАЛЬНІ ПОЛОЖЕННЯ**

Зміна вимог до електричних машин, поява поліпшених електротехнічних матеріалів, удосконалення конструкції і технологічних процесів виробництва – все це призводить до того, що серії машин достатньо швидко застарівають і практично через 10 – 15 років замінюються новими.

У 70-х роках минулого сторіччя електропромисловістю виготовлялися асинхронні двигуни потужністю від 0,12 до 400 кВт єдиних серій 4А і потужністю понад 400 до 1000 кВт – серії А4.

У 80-х роках минулого сторіччя була розроблена єдині серія AИ та АИР асинхронних двигунів потужністю від 0,04 до 315 кВт, яка за своїми габаритними, енергетичними й електромеханічними характеристиками, а також за рівнем вібрацій та шуму відповідає світовим стандартам.

Слід зазначити основні тенденції в розвитку електромашинобудування в даний час:

 вживання більш тонкої корпусної ізоляції і обмотувальних дротів з малою товщиною ізоляції (головним чином емаль-дротів), які мають необхідну механічну й електричну міцність;

використовування більш нагрівостійкої ізоляції;

вживання поліпшених марок електротехнічної сталі;

удосконалення систем охолоджування машин;

удосконалення методів розрахунку машин;

 поліпшення конструкції машин з наданням вузлам і деталям естетичних й раціональних форм при забезпеченні зниження їх маси та підвищення міцності.

Ці тенденції сприяють зниженню маси та габаритів машин. Наприклад, за період з 1915 по 1982 р. маса асинхронних двигунів однакової потужності знизилася в середньому в три рази, а машин постійного струму – в два з половиною рази.

Розвиток технічного рівня електричних машин супроводжують й інші тенденції:

 зниження динамічного моменту інерції за рахунок зменшення об'єму двигуна;

 підвищення надійності машин, зокрема, за рахунок широкого розповсюдження машин закритого виконання;

поліпшення у двигунів постійного струму регулювальних властивостей за

рахунок розширення діапазону регулювання частоти обертання вгору та вниз від номінальної;

зниження рівня шуму та вібрації машини при її роботі.

Особливо слід зазначити підвищення технологічності конструкції внаслідок широкої уніфікацією вузлів і деталей машин та додавання їм відповідних форм, що дозволяє застосовувати прогресивні технологічні процеси і вдосконалене устаткування – автоматичні лінії, агрегатні верстати, напівавтомати, конвеєри і т.п.

В даний час спостерігається перехід до прямокутних форм контуру машин. Він знайшов своє віддзеркалення в області вітчизняних асинхронних двигунів з висотою осі обертання більше 280 мм. Така форма, окрім естетичності, дає можливість створити блокову конструкцію машин з коробчатою станиною, при цьому блоки механічної і електричної частин виготовляють на окремих технологічних ділянках, і об'єднують при збірці. При блоковій конструкції обмотка сердечника статора і процес просочення можуть проводитися зовні станини, що полегшує ремонт обмотки.

На базі машин загального призначення проєктують і виготовляють без значної зміни конструкції модифікації машин, що володіють дещо зміненими характеристиками, які розраховані на задоволення вимог окремих видів електроприводу. Наприклад, в асинхронних двигунах модифікаціями можуть бути двигуни з підвищеним ковзанням, багатошвидкісні двигуни з перемиканням числа полюсів і т.п.

Проєктування електричної машини є досить складною задачею. Для її вирішення потрібні глибокі теоретичні знання, багато дослідних даних і достатньо докладні відомості про призначення машини й умови, в яких вона працюватиме. Питання проєктування електричних машин найтіснішим чином пов'язані з технологією їх виготовлення, що завжди слід враховувати.

Проєктування електричної машини включає вибір і розрахунок розмірів її статора і ротора, обмоток, ізоляції, конструктивних деталей, об'єднання їх в конструктивні вузли і загальну компоновку всіх її частин. При цьому також вибираються матеріали для окремих частин машини. Матеріали, розміри і форми конструктивних деталей повинні бути так вибрані та окремі деталі так з'єднані, щоб машина по можливості найкращим чином відповідала своєму призначенню та була найекономнішою в роботі й виготовленні. При проєктуванні вибір матеріалів, розмірів активних і конструктивних частин машини повинно технічно та економічно обгрунтовувати. При цьому слід використовувати попередній досвід і орієнтуватися на параметри сучасних машин.

При проєктуванні електричної машини враховується велика кількість чинників, від яких залежать її експлуатаційні властивості, заводська собівартість і надійність в роботі.

Можна б було знайти оптимальний або близький до нього варіант проєкту шляхом розрахунку і зіставлення багатьох варіантів. Проте сучасні методи розрахунку дозволяють при порівняно невеликій трудомісткості підійти досить близько до оптимального варіанту. Ці методи створювалися на основі великого досвіду побудови і тривалої експлуатації електричних машин, глибоких теоретичних і експериментальних досліджень процесів, що відбуваються в них.

При проєктуванні електричної машини доводиться мати справу з великою кількістю варіантів, з яких необхідно вибрати оптимальний або близький до нього. Проте не завжди можна точно встановити критерії для оцінки варіантів і, отже, вирішити, який з варіантів буде оптимальним. Поза сумнівом, в основу вибору варіантів повинні бути покладені економічні показники.

Оптимальним варіантом проєкту буде той варіант, при якому задовольняються всі технічні вимоги при "якнайменших загальних витратах". Під ним слід розуміти не тільки вартість матеріалів і виготовлення машини, але і вартість її експлуатації.

Більш складнішою і відповідальною є задача проєктування серії машин. Тут також важко встановити точний «критерій оптимальності». Проте якщо за такий критерій прийняти якнайменші загальні витрати, що враховують заводську вартість разом з відсотками на амортизацію і капіталовкладення (на відновлення і розширення виробництва), вартість експлуатації протягом певного терміну роботи (наприклад, 5 – 7 років), то можна знайти оптимальні варіанти за допомогою ЕОМ.

При підготовці бакалаврів за спеціальністю 141 – Електроенергетика, електротехніка та електромеханіка, вивчення курсу «Електричні машини» має особливе значення з огляду на те, що реалізація задач курсу дозволяють майбутнім інженерам навчитися самостійно вирішувати технічні задачі обираючи те чи інше рішення.

#### **2. ВИМОГИ ДО ОФОРМЛЕННЯ КУРСОВОГО ПРОЄКТУ**

Курсовий проєкт подається до захисту у вигляді пояснювальної записки, що складається з титульного аркуша, завдання, змісту, вступу, розділів, згідно з пунктами завдання, висновку та списку використаної літератури. Текст пояснювальної записки оформлюється на комп'ютері в текстовому редакторі Word Office на листах формату А4 (210х297 мм) без рамки. Текст проєкту повинен бути набраний через полуторний інтервал, шрифтом Times New Roman 14 кегля (поля зліва – 30 мм, справа – 10-15 мм, зверху та знизу – 20 мм), вирівнювання тексту за шириною (без переносів).

Абзацний відступ – 1,25 см. Обсяг пояснювальної записки має становити 40-60 сторінок. В цілому, пояснювальну записку до курсового проєкту оформлюють відповідно до ДСТУ 3008:2015. «Інформація та документація. Звіти у сфері науки і техніки. Структура та правила оформлювання».

Проєкт виконується українською мовою. Нумерація сторінок знизу аркуша по центру. В тексті обов'язково повинні бути посилання на літературу (в квадратних дужках). Література повинна бути оформлена відповідно до ДСТУ 8302:2015 «Інформація та документація. Бібліографічне посилання. Загальні положення та правила складання».

Матеріали всіх розділів пояснювальної записки повинні бути об'єднані загальною метою та логічно зв'язані між собою. У пояснювальній записці потрібно уникати дублювання відомостей, зайвої описовості, стереотипних суджень, що не впливають на суть проєкту.

Структура курсового проєкту складається зі вступної частини (титульний аркуш, завдання на курсовий проєкт, реферат, календарний план, зміст та вступ), розрахункової частини, висновків, переліку літературних джерел, додатків (за необхідністю) та графічної частини. Приклад титульного аркуша, завдання на проєкт та реферату наведені у додатках.

Відповідно до теми курсового проєкту структура пояснювальної записки курсового проєкту та орієнтовний обсяг сторінок кожного розділу наведено в табл. 2.1 та 2.2.

Таблиця 2.1 – Зміст курсового проєкту та рекомендований обсяг розділів пояснювальної записки курсового проєкту за темою «Проєктування асинхронного двигуна»

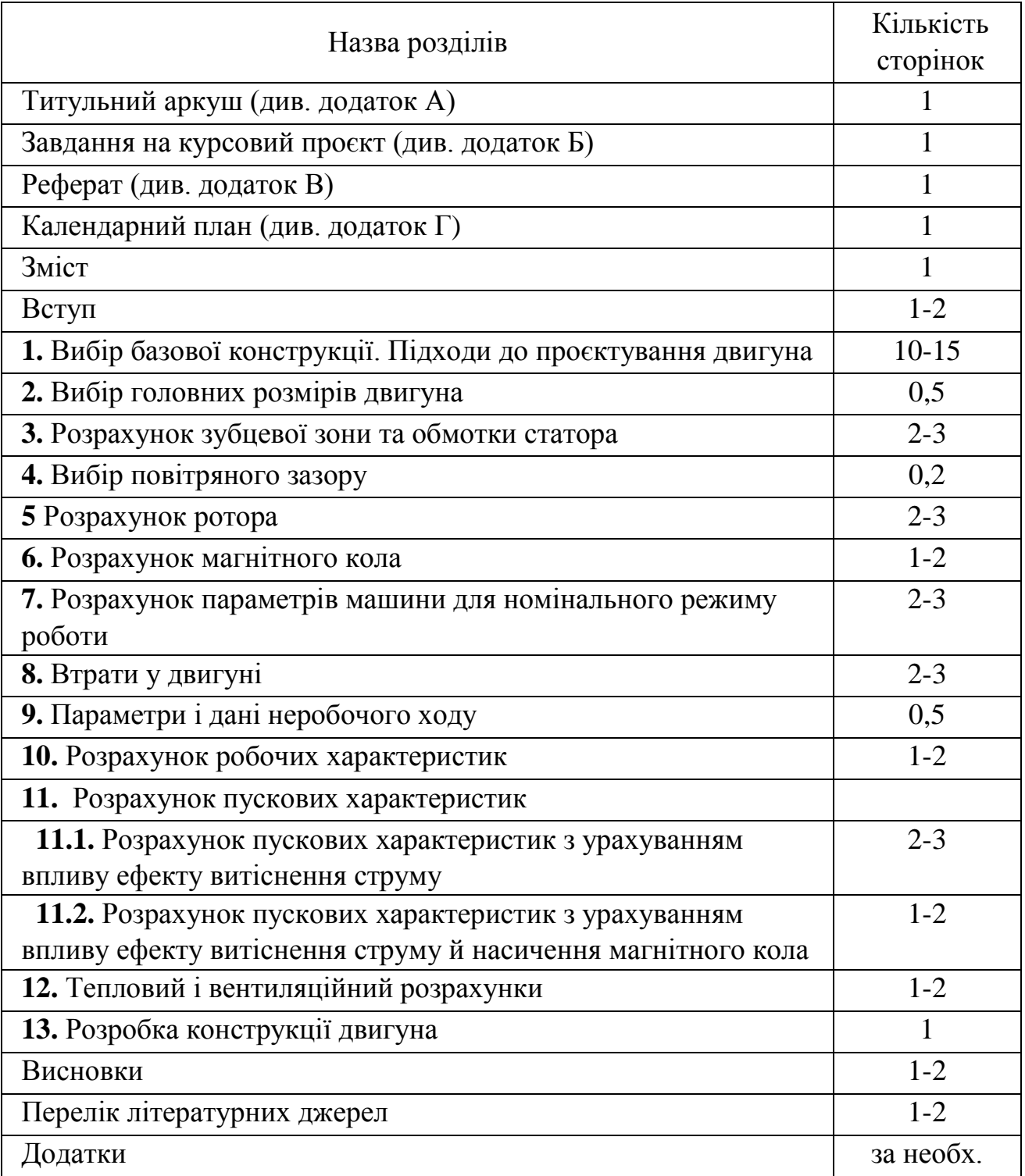

Графічна частина і розрахунково-пояснювальна записка повинні відповідати вимогам ЄСКД

Графічна частина проєкту складається **з двох** листів формату А1:

– **лист 1** – спрощені та розгорнуті схеми обмоток статора та ротора спроєктованої машини, їх обмоткові дані, креслення пазів статора та ротора заповнені обмотками з необхідними розмірами, таблицю заповнення пазів статора та ротора у вигляді:

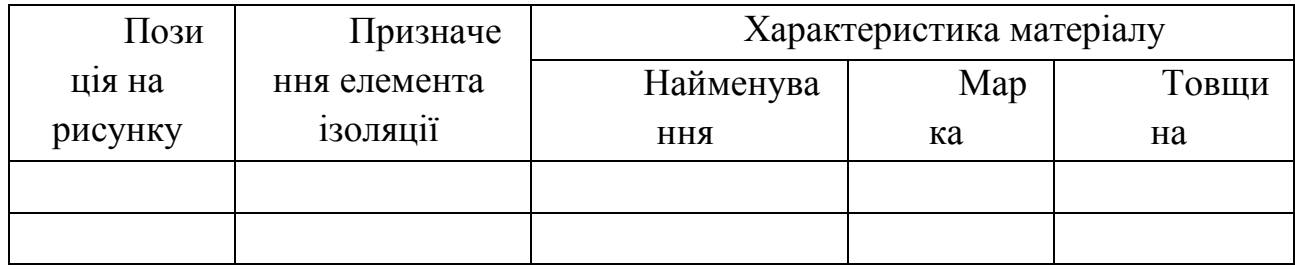

– **лист 2** – електрична схема під'єднання обмоток до коробки виводів та підключення до мережі двигуна, його робочі та пускові характеристики, паспортні дані спроєктованого асинхронного двигуна, сегмент магнітної системи спроєктованого двигуна (не менше  $^{1}\!/_{8}$  );

Таблиця 2.2 – Зміст курсового проєкту та рекомендований обсяг розділів пояснювальної записки курсового проєкту за темою «Проєктування асинхронного двигуна при ремонтно-відновлюваних роботах»

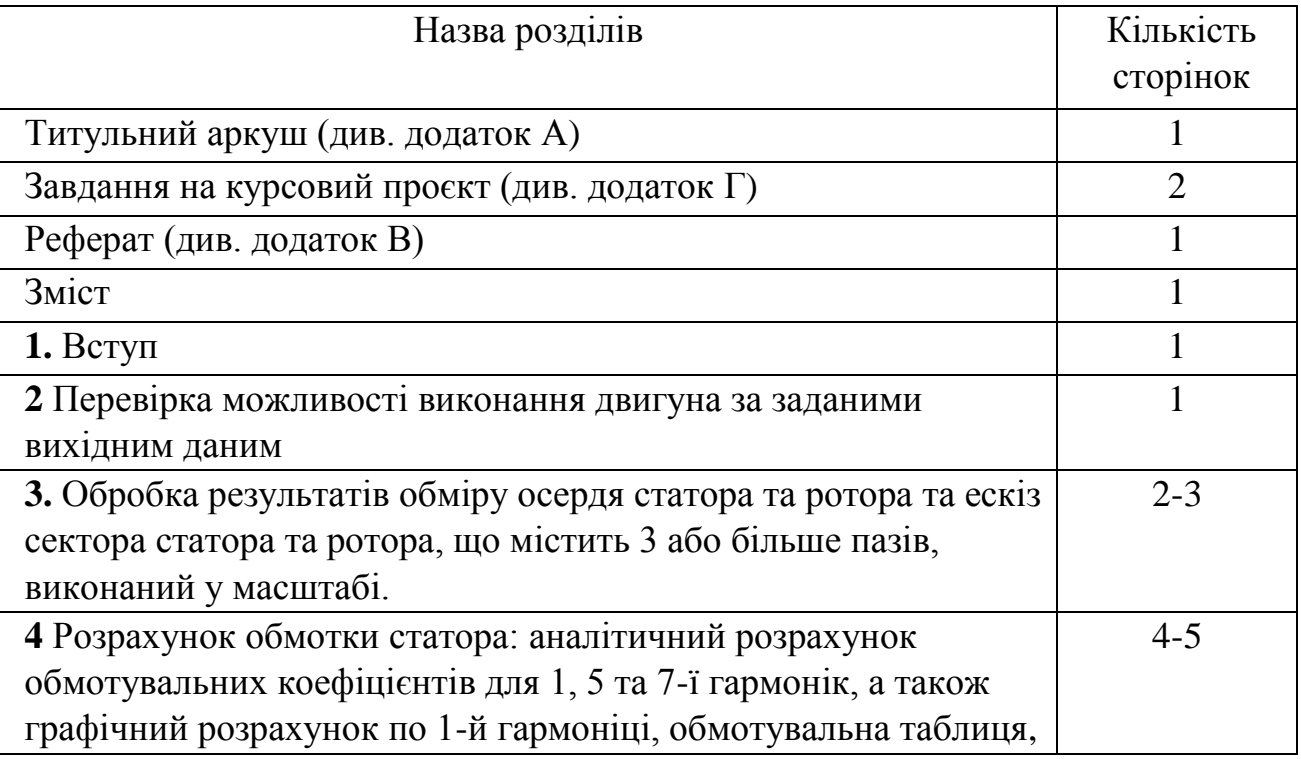

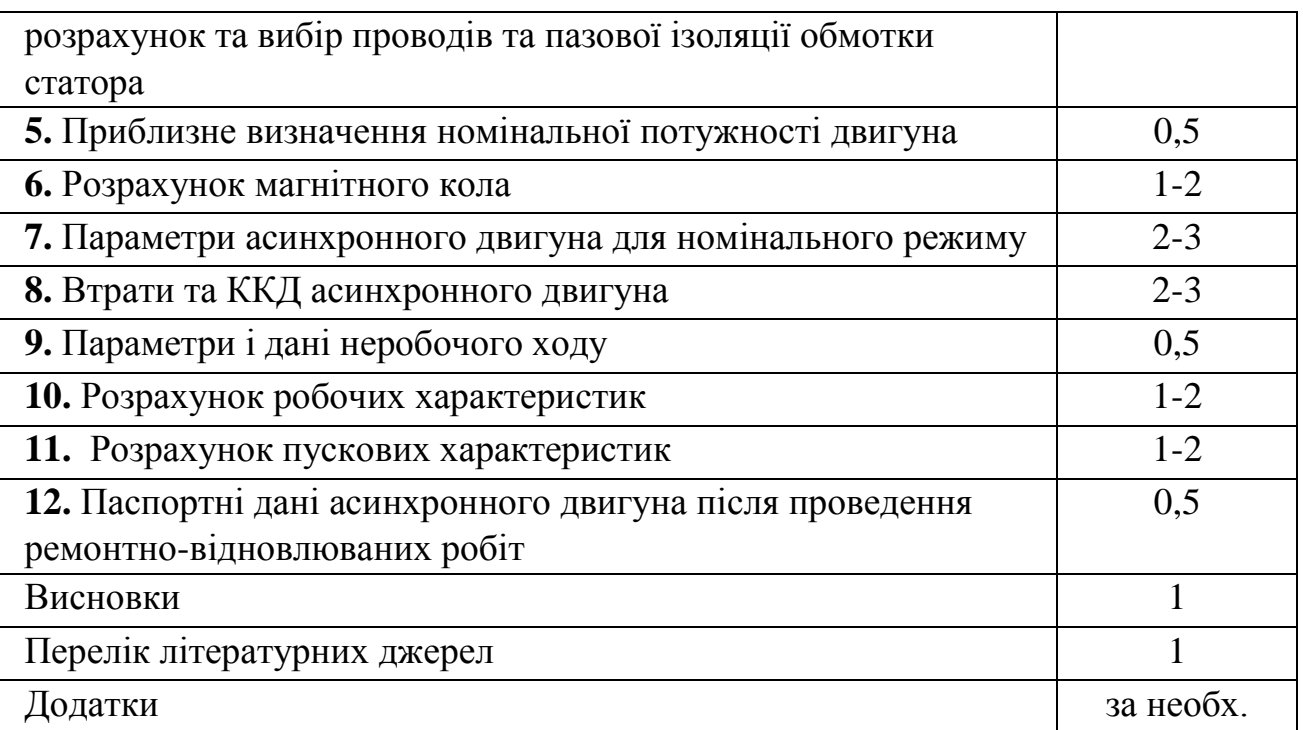

Графічна частина і розрахунково-пояснювальна записка повинні відповідати вимогам ЄСКД

#### **Графічна частина (**аркуш формату А1) **повинна містити:**

- Розгорнуту та спрощену схему обмотки статора.
- Обмоткову таблицю
- Пази статора та ротора з розмірами заповнені обмоткою
- Таблицю заповнення паза у вигляді:

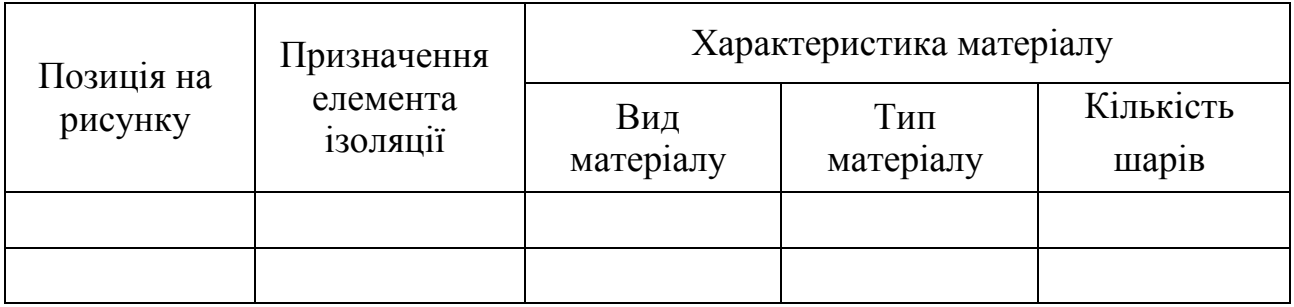

- Схема підключення обмоток двигуна до коробки виводів
- Схема увімкнення обмоток двигуна до мережі
- Графічний розрахунок обмотувального коефіцієнта
- Робочі характеристики
- Пускові характеристики
- Паспортні дані двигуна

### **3. ЗМІСТ РОЗДІЛІВ ПРОЄКТУ**

Розділи проєкту повинні включати.

#### **Вступ**

У вступі наводиться актуальність теми, основні завдання проєкту, стислий опис основних властивостей і галузь застосування цільового продукту.

#### **Розрахункова частина**

Розрахункова частина виконується відповідно до методик розрахунків наведених у навчальному посібнику [1]: **Проєктування електричних машин : навч. посіб. / Д.В. Ципленков, О.Б Іванов, О.В. Бобров та інш.; Нац. техн. ун-т «Дніпровська політехніка». – Д. : НТУ «ДП», 2020. – 408 с**

3.1 Курсовий проєкт **«Проєктування асинхронного двигуна»:**

### **1. Вибір базової конструкції. Підходи до проєктування**  § 10.1 **двигуна**

Технічне завдання на навчальне проектування асинхронного двигуна містить номінальні дані проектованої машини, вказівки про режим її роботи, конструктивну форму виконання, ступінь захисту від впливу навколишнього середовища, систему охолодження. Крім цього можуть бути задані додаткові вимоги до проектованого двигуна, наприклад найменші припустимі значення кратності максимального й мінімального моментів, а для двигунів з короткозамкненими роторами граничні значення пускового струму й найменші значення пускових моментів. Відносно вимог, не обговорених у завданні, спроектована машина повинна задовольняти відповідним ДСТУ.

Проектування нової машини починають із вибору базової моделі, на яку орієнтуються при виконанні всіх розрахунків, починаючи з вибору головних розмірів, і розробки конструкції окремих вузлів. За базову звичайно вибирається конструкція двигуна однієї з нових серій, що випускають у цей час. Наприклад, при проектуванні асинхронних двигунів загального призначення малої й середньої потужності (до 400 кВт) за базову модель варто вибирати конструкцію двигунів серії 4А передбачену в технічному завданні виконання.

Повністю врахувати всі вимоги технічного завдання до характеристик двигуна при виборі розмірів магнітопровіду й обмотки машини, не орієнтуючись на дані випущених машин, неможливо. Тому перед

початком розрахунку варто детально вивчити конструкцію базового двигуна, критично оцінити прийняті в ній співвідношення розмірів, рівні електромагнітних навантажень і інші дані й лише після цього розпочати розрахунок.

#### **2. Вибір головних розмірів двигуна**  $\lvert \S 10.2 \rvert$

У початковій стадії проектування при виборі головних розмірів і електромагнітних навантажень необхідно врахувати додаткові вимоги технічного завдання. Якщо проектована машина повинна мати великий максимальний момент, то індуктивний опір її обмоток не повинне бути великим, тому в такій машині недоцільно вибирати малі значення індукцій, велике лінійне навантаження, вузькі й глибокі пази та ін.

До головних розмірів асинхронного двигуна відносять внутрішній діаметр статора *D* і розрахункову довжину повітряного зазору *l* .

Для перевірки правильності вибору головних розмірів необхідно визначити відношення

$$
\lambda = \frac{l_\delta}{\tau}
$$

,

яке впливає на економічні показники проектованого двигуна, а також на його характеристики й умови охолодження. Воно залежить від 2р і висоти осі обертання (див. рис. 10.7). Якщо  $\lambda$  виявиться більше, ніж потрібно, то необхідно змінити *h* до найближчого більшого стандартного значення й повторити розрахунок. При менших, ніж необхідно, значеннях розрахунок повторюють для найближчого меншого стандартного значення *h*.

**3.** Розрахунок зубцевої зони та обмотки статора  $\left[\S 10.3\right]$ 

Вибір конструктивного виконання обмотки статора здійснюють виходячи з наступних міркувань. У машинах потужністю до 100 кВт, а також при  $h = 280$  й 350 мм і  $2p \ge 10$  при номінальній напрузі  $U_{\text{max}}$  ≤ 660 В застосовують усипну обмотку статора, при  $P_{\text{2}\text{max}}$  > 100 кВт і  $U_{\text{max}}$  ≤ 660 <sup>B</sup> – обмотку з напівтвердих котушок.

При розрахунку визначається тип паза, тип обмотки, кількість пазів осердя статора та розраховується сама обмотка (тип та розміри проводу, кількість витків та ін.)

**4.** Вибір повітряного зазору  $\begin{array}{c} \S 10.4 \end{array}$ 

Правильний вибір повітряного зазору багато в чому визначає енергетичні показники асинхронного двигуна. Величину повітряного

зазору вибирають із урахуванням суперечливих вимог. Чим менше повітряний зазор, тим менше його магнітний опір і магнітна напруга, що становить основну частину МРС магнітного кола всієї машини. Тому зменшення зазору приводить відповідно до зменшення МРС магнітного кола й струму намагнічування двигуна, завдяки чому зростає його коефіцієнт потужності й зменшуються втрати в міді обмотки статора. Однак надмірне зменшення приводить до зростання амплітуди пульсацій індукції в повітряному зазорі й, як наслідок цього, до збільшення поверхневих і пульсаційних втрат. Тому ККД двигунів з дуже малими зазорами не поліпшується, а часто навіть стає менше.

У сучасних асинхронних двигунах зазор вибирають, виходячи з мінімуму сумарних втрат. Оскільки при збільшенні зазору втрати в міді зростають, а поверхневі й пульсаційні зменшуються, то існує оптимальне співвідношення між параметрами, при якому сума втрат буде найменшою. При навчальному проектуванні повітряний зазор можна вибирати, керуючись значеннями прийнятими в сучасних серіях асинхронних двигунів (табл. 10.8)

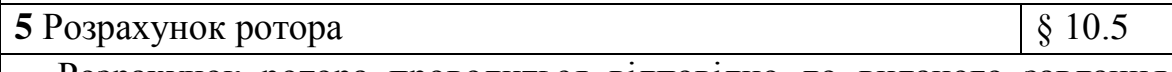

Розрахунок ротора проводиться відповідно до виданого завдання (фазний – п. 10.5.1 або короткозамкнений – п. 10.5.2).

При розрахунку визначається кількість витків обмотки ротора (для фазного), кількість пазів ротора та їх конфигурацію, визначається конструкція осердя ротора.

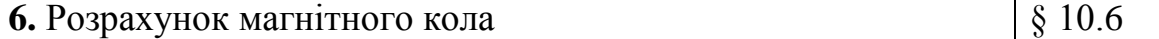

Розрахунок магнітного кола виконують із метою визначення намагнічуючого струму двигуна. Значення індукцій і МРС на практиці визначаються за одним із двох методів: за основною гармонійною поля або за фактичною кривою розподілу індукції з урахуванням насичення.

В електричних машинах із симетричним магнітним колом, а до таких машин відносяться асинхронні двигуни, можна обмежитися розрахунком МРС на один полюс.

Магнітне коло асинхронного двигуна складається з наступних п'яти однорідних ділянок, з'єднаних послідовно: повітряний зазор між ротором і статором, зубці статора, зубці ротора, ярмо статора, ярмо

ротора. При розрахунку магнітної напруги кожної ділянки приймають, що магнітна індукція розподілена рівномірно.

Розрахунок магнітного кола електродвигуна проводять у такій послідовності. Для кожної ділянки визначають площу її поперечного перерізу, магнітну індукцію, напруженість поля, середню довжину шляху магнітного потоку, МРС ділянки й далі сумарну МРС.

На відміну від синхронних машин й машин постійного струму розрахунок сумарної МРС в асинхронних двигунах проводять тільки для номінального значення магнітного потоку. Розрахунок магнітного кола виконують за основною гармонікою магнітного поля; відповідно до цього магнітна індукція в повітряному зазорі *B* в розрахунку є амплітудою основної гармоніки.

Насичення магнітного кола викликає сплощення кривої магнітної індукції. При цьому при підвищеній індукції магнітний опір зубців посередині полюсного ділення більше, ніж по краях. Для полегшення розрахунку в додатку 1 наведені таблиці намагнічування  $H = f\bigl(B\bigr)$  для зубців статора й ротора, обчислені з урахуванням сплощення поля. Ці таблиці використовують при розрахунку магнітної напруги ділянки зубців. При розрахунку магнітного кола середню довжину шляху магнітного потоку в ярмі статора або ротора приймають умовно. У дійсності довжина цих шляхів різна - максимальна по краях полюсного ділення й мінімальна посередині. Відповідно нерівномірно розподіляється й індукція.

Для спрощення розрахунку в додатку 1 наведені таблиці намагнічування  $H = f(B)$  для ярма статора й ротора, обчислені з урахуванням синусоїдного розподілу індукції уздовж силової лінії; ці таблиці використовують при розрахунку магнітної напруги ярма статора й ротора.

Основний опір магнітного кола асинхронного двигуна зосереджено в повітряному зазорі між ротором і статором. Цей опір збільшується додатково через зубчасту будову статора й ротора, що враховується відповідним поправочним коефіцієнтом, що більше одиниці. При наявності радіальних вентиляційних каналів в осерді статора або ротора частина магнітного потоку проходить через канали, знижуючи магнітний опір повітряного зазору; це зниження враховується коефіцієнтом, що менше одиниці.

Для розрахунку магнітного кола необхідно знати розміри всіх ділянок магнітопроводу (рис. 10.21), площу їхнього перетину, магнітні потоки цих ділянок.

Після знаходження *І* визначають його відносне значення  $I^*_{\mu} = I^{}_{\mu}/I^{}_{1}$ <sub>1</sub> , що використовується як критерій правильності зробленого вибору й розрахунку розмірів і обмотки двигуна. У двигунах потужністю 5...400 кВт  $I^*_{\mu} = 0,35...0,18$ , а для двигунів потужністю менше 3 кВт  $I^*_{\mu} \leq 0, 5...0, 6$ , причому більші значення відповідають двигунам меншої потужності.

**7.** Розрахунок параметрів машини для номінального режиму § 10.7 роботи

До параметрів асинхронної машини відносять опори фази обмотки статора *X*1, *R*1, фази обмотки ротора *R*2, *X*2, опір взаємної індукції *X*12, опір *R*12, що враховує втрати в сталі.

Визначення активних і індуктивних опорів статора й ротора (параметрів схеми заміщення) необхідно для розрахунку режиму холостого ходу, номінальних параметрів, робочих і пускових характеристик машини.

При зростанні навантаження збільшується поле розсіювання, насичуються окремі ділянки магнітопровіда й зменшуються опори *X*<sup>1</sup> і *X*2. При зростанні ковзання s у двигунах з короткозамкненим ротором підсилюється ефект витіснення струму, що приводить до зміни опорів *R*<sup>2</sup> і *X*2. При зміні режиму від холостого ходу до номінальної зміни параметрів на стільки малі, що ними нехтують. Їх ураховують при розрахунку пускових режимів, у яких струми перевищують номінальні в кілька разів, а частота струму ротора близька до частоти мережі.

Розрахунок параметрів для номінального режиму роботи виконується в такий спосіб:

- активні опори обмоток статора й фазного ротора п. 10.7.1
- індуктивні опори обмоток статора й ротора двигуна з фазним ротором – п.  $10.7.2$ .
- активний опір фази обмотки статора двигуна з короткозамкненим ротором  $R_1$  визначається так само як і для двигуна з фазним ротором (див. п. 10.7. 1).

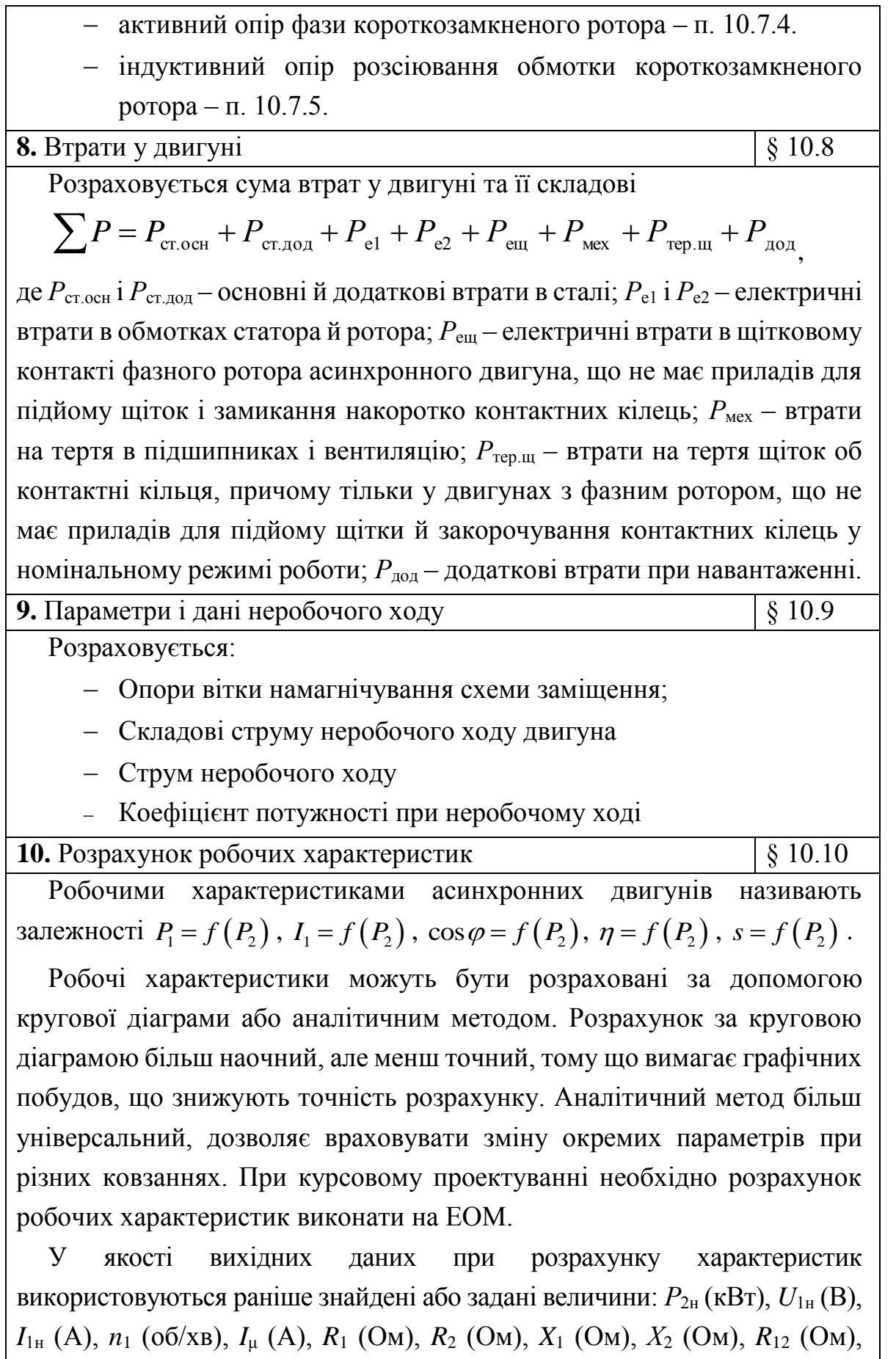

 $X_{12}$  (Om),  $P_{\text{cr.och}}$  (kBT),  $P_{\text{cr}} + P_{\text{MeX}} + P_{\text{rep.} \mu}$  (kBT),  $P_{\text{AOLH}}$  (kBT),  $P_{\text{e.} \mu}$  (kBT).

Розрахунок виконується у діапазоні зміни ковзання від 0 до 1,5s<sub>н</sub>. Спочатку визначаємо величини, що не залежать від ковзання.

Для визначення значень робочих характеристик для номінального режиму, що відповідає заданому значенню  $P_{2H}$ , необхідно знайти  $S_{H}$ шляхом лінійної інтерполяції між двома значеннями *s*, які відповідають найближчому меншому й найближчому більшому до *Р*2н значенням *Р*2. Після цього визначають величини для номінального режиму. Потім необхідно зрівняти отримане при цьому розрахунку значення *Р*<sup>2</sup> із заданим *Р*2н. Якщо воно відрізняється від *Р*2н не більше ніж на 1 %, то приймаємо знайдені значення інших величин за номінальні. Якщо розходження виходить більшим, то необхідно звузити інтервал інтерполяції й повторити розрахунок Звичайно потрібно виконати 2...3 прийому визначення даних номінального режиму для одержання заданої точності наближення в 1 %.

**11.** Розрахунок пускових характеристик  $\begin{array}{c} | \S 10.11 \end{array}$ 

Вимоги до пускових характеристик машин з короткозамкненим ротором варто обов'язково враховувати при виборі конфігурації пазів ротора. Так, вузькі й глибокі пази із верхньою частиною, що звужується, забезпечують значне збільшення розрахункового активного опору ротора під час пуску й великі пускові моменти, але одночасно при цьому зростає індуктивний опір розсіювання обмотки ротора й зменшуються перевантажувальна здатність двигуна й коефіцієнт потужності при номінальному режимі.

Пускові властивості асинхронних двигунів характеризуються початковим пусковим, максимальним і мінімальним моментами й початковим пусковим струмом.

У двигунах з фазним ротором початковий пусковий момент і пусковий струм визначаються опором пускового реостата. Тому для таких двигунів регламентується лише значення максимального моменту, тобто перевантажувальна здатність. У зв'язку із цим розрахунок пускових характеристик двигунів з фазним ротором не виконується.

Для короткозамкнених двигунів регламентуються початковий пусковий, максимальний і мінімальний моменти, а також початковий пусковий струм. Тому для них необхідно виконувати розрахунок пускових характеристик.

**11.1.** Розрахунок пускових характеристик з урахуванням п.10.11.1 впливу ефекту витіснення струму

Для короткозамкненого двигуна необхідно розрахувати й побудувати пускові характеристики  $M^* = f(s)$  й  $I^* = f(s)$  у діапазоні зміни ковзання від 0 до 1 включаючи кр *s* .

Із цією метою, для кожного обраного значення ковзання визначаємо приведений опір фази ротора з урахуванням впливу ефекту витіснення струму.

**11.2.** Розрахунок пускових характеристик з урахуванням п.10.11.2 впливу ефекту витіснення струму й насичення магнітного кола

При пуску короткозамкнених двигунів їх початкові пускові струми звичайно в 4 – 7 разів перевищують номінальні значення. Викликане цим збільшення МРС розсіювання обмоток асинхронного двигуна обумовлює зростання напруженості магнітного поля розсіювання пазів, у результаті підсилюється насичення полями розсіювання ділянок зубців, що приводить до зменшення коефіцієнтів магнітної провідності пазового розсіювання й індуктивного опору розсіювання обмоток машини.

Найсильніше насичуються коронки зубців при закритих, напівзакритих і напіввідкритих пазах. Для спрощення розрахунку зменшення магнітної провідності пазового розсіювання, що виникає при великих струмах, зазначене зменшення магнітної провідності враховують шляхом збільшення розкриття пазу на величину с (рис. 10.33).

Так як при великих ковзаннях струм в обмотках статора й ротора короткозамкнених двигунів може перевищувати свої номінальні значення в 7-7,5 разів, необхідно врахувати також зміну індуктивних опорів розсіювання, обумовлена насиченням верхньої частини зубців (коронок) потоками розсіювання. Індуктивні опори розсіювання з урахуванням насичення  $X_{\text{1Hac}}$  й  $X_{\text{2}\xi\text{-Hac}}$  розраховуються методом послідовних наближень. Розрахунок проводять у наступному порядку. Спочатку розраховують пускові струми для значень  $c_{1n}$ ,  $X_1$ ,  $X_{2\xi}$ , отриманих без врахування насичення. Далі задаються коефіцієнтом

насичення 1,25...1,4 *нас нас*  $k_{\textit{mac}} = \frac{I_{\textit{mac}}}{I} = 1,25...1,4$  (менші значення для двигунів з відкритими пазами, більші – при напівзакритих пазах) і визначають струми при насиченні 1*нас I* й 2*нас I* . Для цих значень струмів розраховують  $X_{_{1 \text{mac}}}$  ,  $X_{_{2 \xi \text{mac}}}$  i  $c_{_{1n \text{mac}}}$  й повторюють розрахунок струмів, уводячи отримані значення в розрахункові формули. Якщо розбіжності 1*нас I* й 2*нас I* , отриманих після розрахунку й знайдених по прийнятому  $k_{\textit{hac}}$  не більше 10..15 %, розрахунок для  $s=1$  вважають закінченим. При більших розбіжностях коректують *нас k* і повторюють розрахунок.

**12.** Тепловий і вентиляційний розрахунки  $\vert \S$  10.12

Необхідно виконати спрощений тепловий розрахунок двигуна з використанням усереднених коефіцієнтів тепловіддачі з поверхні й теплопровідності ізоляції в пазовій і лобовій частині обмоток з урахуванням виконання двигуна за ступенем захисту.

**13.** Розробка конструкції двигуна  $\begin{bmatrix} \S & 10.13 \end{bmatrix}$ 

Після закінчення електромагнітного розрахунку й побудови робочих і пускових характеристик необхідно розпочати розробку конструкції машини, що завершується виконанням креслення загального виду.

При розробці конструкції у якості базової моделі варто використовувати конструкцію двигунів однієї з нових серій. Наприклад, при проєктуванні асинхронних двигунів загального призначення малої й середньої потужності (до 400 кВт) як базову модель рекомендується прийняти конструкцію двигунів серії 4А або АІ. У процесі конструювання рекомендується використовувати літературні джерела [3, 4, 24], а також матеріали розділу 5 даного видання, де наведені відомості з конструкції та компонування асинхронних машин.

3.2 Курсовий проєкт «**Проєктування асинхронного двигуна при ремонтно-відновлюваних роботах**»:

**1. Перевірка можливості виконання двигуна за заданими**  § 11.2 **вихідним даним**

*Мета перевірки* – установити можливість виконання двигуна при заданих замовником вихідних даних, що виключає залипання ротора, застрягання на зниженій швидкості й підвищені шуми. Проводиться перевірка на:

 Перевірка можливості виконання двигуном на задану частоту обертання виконується з урахуванням розмірів сердечника;

 Перевірка окружної швидкості ротора яка не повинна перевищувати для двигунів з фазним ротором 30…40 м/с; для двигунів з короткозамкненим ротором 40…60 м/с; 3)

 Перевірка виконання двигуна за співвідношенням числа пазів статора й ротора здійснюється за методикою, викладеної в [1]. При несприятливих сполученнях зазначених чисел у двигуні буде мати місце ряд ненормальностей, які істотно погіршують експлуатаційні властивості двигуна, а в ряді випадків навіть не дозволяють його використовувати. До числа таких ненормальностей відносяться: прилипання, застрягання, підвищений шум. Причиною даних ненормальностей є поява значних за величиною вищих гармонійних складових магнітного поля внаслідок несприятливих співвідношень між 2 *p* , *Z*<sup>1</sup> і *Z*2 . При відновному ремонті сприятливі співвідношення можуть бути порушені при зміні швидкості, при укомплектуванні двигуна іншим підходящим за діаметром й довжиною ротором.

*Прилипання* зовні проявляється в тім, що підключений до мережі двигун не приходить в обертання. Однак, якщо провернути ротор (для чого потрібно іноді прикласти значне зусилля), двигун розганяється й працює нормально.

 При **застряганні** двигун запускається нормально, однак до повної швидкості не розганяється, а працює стійко при зниженій швидкості, рівній приблизно  $\frac{1}{7}n_{\text{\tiny{HOM}}}$ 1  $\frac{1}{7}n_{\text{\tiny{HOM}}}$  . Якщо яким-небудь способом розкрутити ротор до швидкості, що перевищує  $\frac{1}{7}n_{\scriptscriptstyle\text{\tiny{HOM}}}$ 1  $\frac{1}{7}n_{\text{\tiny{now}}}$  — подальший розгін і робота двигуна протікають нормально.

 **Підвищений шум** проявляється при розгоні двигуна. При нормальній роботі підвищений шум послабляється або в окремих випадках зникає.

 Після обчислень за формулами (11.1), (11.3)...(11.6) робиться висновок про можливість або неможливість виконання двигуна на задане число обертів за вихідними даними. В іншому випадку необхідно звернутися до керівника для уточнення завдання.

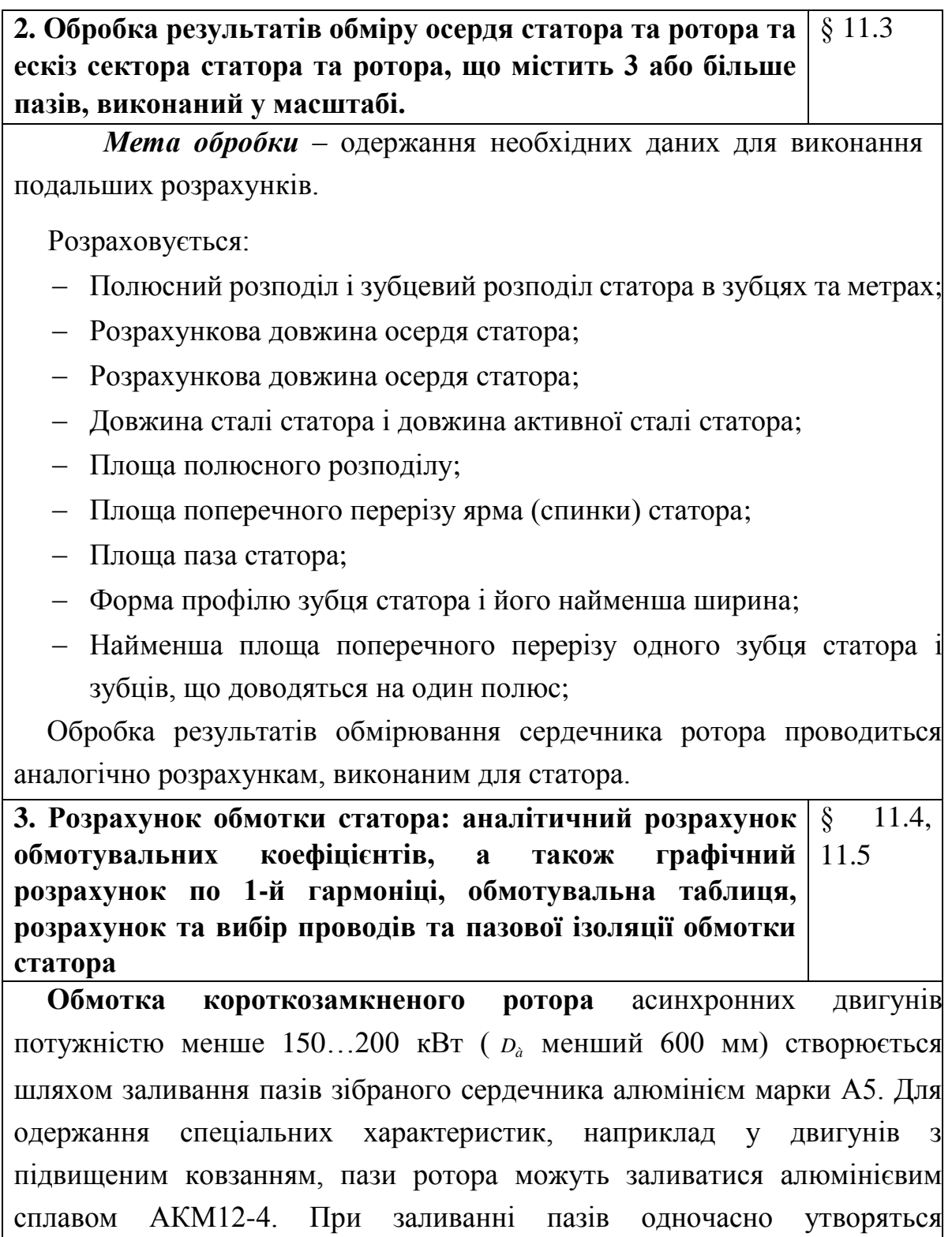

між ними штирями, на яких кріпляться балансувальні вантажі.

#### **Розрахунок кроків обмотки статора**

Обмотки асинхронних машин, як і будь-якої трифазної машини змінного струму, характеризуються полюсним кроком, кроком обмотки, величиною зсуву початку котушкових груп і величиною зсуву початку фаз. Оскільки обмотка укладається в пази, тому всі ці величини

короткозамикаючі кільця з вентиляційними лопатками й розташованими

виміряються в числі пазів.

Розраховують:

- Крок обмотки;.
- Зсув початку котушкових груп фази;
- Зсув початку фаз
- число котушок у кожній котушковій групі
- число котушкових груп у кожній фазі.

#### **Складання обмоткових таблиць**

При складанні обмотувальних таблиць варто керуватися рекомендаціями, викладеними у § 7.8 [1].

Рекомендується на даному етапі проєктування попередньо прийняти послідовне з'єднання котушкових груп у фазі, що забезпечить одну паралельну вітку в обмотці кожної фази. Остаточне число паралельних віток обмотки фази визначиться при виборі обмотувального проводу. З'єднання окремих котушкових груп фази в паралельні вітки повинне здійснюватися таким чином, щоб напрямок струму в них, попередньо отриманий, при цьому не змінився.

Уточнені обмотувальні таблиці приводяться на аркуші 1 графічної частини проєкту.

#### **Проєктування розгорнутої схеми обмотки**

Одним з важливих документів проєкту є графічне зображення обмотки. З існуючих способів зображення обмотки найбільш проста у виготовленні й зручна при використанні розгорнута схема, що утворюється шляхом уявного розрізування обмотаного сердечника по осі одного із зубців, що лежить, наприклад, між першим і останнім пазами, і випрямлення циліндричної поверхні в площину.

Розгорнута схема обмотки викреслюється на підставі уточненої обмотувальної таблиці й приводиться на аркуші 1 графічної частини проєкту; її рекомендується виконувати в кольоровому зображенні кожної фази.

Приклади розгорнутих схем різних типів обмоток наведені в розділі 7 [1].

#### **Визначення обмотувальних коефіцієнтів**

Ідеальними для машин змінного струму є синусоїдальні форми кривих МРС і ЕРС. У реальних машинах ці криві відрізняються від синусоїд з ряду причин: через дискретне розміщення обмоток у пазах

сердечників статора й ротора, через ефект насичення сталі, через зубчатість сердечників. Несинусоїдальність кривих МРС і ЕРС погіршує властивості двигуна: знижується ККД, з'являються підвищені шуми й вібрації, погіршуються механічні характеристики. При проєктуванні електричних машин приймають ряд заходів щодо поліпшення форми кривих МРС і ЕРС: укорочують крок обмотки, розподіляють обмотку в декількох пазах на кожному полюсному розподілі, застосовують скіс пазів. Зазначені вище міри, поліпшуючи форму кривих, одночасно є причиною зменшення величин МРС і ЕРС. Це зменшення враховується в розрахунках так званим обмотувальним коефіцієнтом, рівним добутку трьох коефіцієнтів: укорочення, розподілу й скосу. При курсовому проєктуванні передбачається ремонт асинхронних двигунів без скосу пазів на роторі.

У курсовому проєкті необхідно визначити обмотувальний коефіцієнт двома способами: графічним і аналітичним.

*Графічно* обмотувальний коефіцієнт визначається за методикою, викладеною в розділі 7 [1].

*Аналітичне визначення* обмотувальних коефіцієнтів виконується по розрахунковим формулам (11.36…11.38):

Результат аналітичного розрахунку обмотувального коефіцієнта по першій гармоніці порівняти із графічними розрахунками.

**Вибір величини індукції в повітряному зазорі й визначення величини магнітного потоку.**

У сучасних трифазних асинхронних двигунів величина амплітудного значення магнітної індукції в повітряному зазорі перебуває в межах  $B_{\delta} = 0, 6...0, 9$  Тл. Для кожного конкретного двигуна є своє оптимальне значення, що залежить від виконання за ступенем захисту, зовнішнього діаметра сердечника статора і числа полюсів. Попередньо величина індукції для двигунів закритого виконання (ступінь захисту IP44) вибирається за рис. 10.5 [1], а для двигунів захищеного виконання (ступінь захисту IP23) – за рис. 10.6.

#### **Розрахунок магнітних навантажень в елементах магнітного кола машини й вибір числа витків фази (остаточний)**

Величина магнітної індукції в елементах магнітного ланцюга – важлива якісна характеристика двигуна.

Досвідом проєктування й експлуатації встановлені доцільні межі значень індукції в елементах магнітного кола: у повітряному зазорі, у

самих вузьких місцях зубців статора й ротора, у ярмах сердечників статора й ротора (див. табл. 10.4).

При значеннях індукцій у сталевих елементах магнітного кола, що перевищують верхні межі, збільшуються втрати в сталі й намагнічуючий струм, що приводить до зниження ККД, коефіцієнта потужності й перегріву двигуна. При занижених значеннях індукцій зменшується номінальна потужність двигуна даних габаритів.

Необхідно вибрати таке число витків фази, при якому величини індукції в елементах магнітного кола будуть близькими до верхніх меж, але не перевищують їх. Рішення завдання рекомендується виконувати в наступній послідовності.

Отримані значення індукції в елементах магнітного кола порівнюються з даними табл. 10.4. Якщо індукція в якому-небудь елементі виходить за припустиму верхню межу більш ніж на 5%, варто прийняти найближче більше можливе для виконання числа витків фази:  $W_{\phi}'' = 2p \cdot q_1(W_{\kappa} + 1)$  і розрахунки з визначення магнітного потоку й індукцій в елементах магнітного кола повторити за виразами (11.43) – (11.48).

Якщо індукція в найбільш навантаженому елементі магнітного кола (звичайно в зубцях статора або ротора) менша нижньої припустимої межі, розрахунок варто повторити для меншого можливого для виконання числа витків фази:  $W_{\phi}^{"'}=2p\cdot q_1(W_{\kappa}-1)$ .

Отримані результати обчислень записати в табл. 11.1.

У подальших розрахунках число витків фази й відповідних значень індукцій в елементах магнітного кола приймаються за результатами уточнених розрахунків і порівняння їх із припустимими значеннями індукцій наведеними в табл. 10.4.

#### **4. Приблизне визначення номінальної потужності двигуна** § 11.6

Для обмоток статорів асинхронних машин застосовуються в основному мідні проводи круглого або прямокутного перетину, ізольовані скловолокном або емаллю.

Марка обмотувального проводу обумовлює виконанням двигуна за ступенем захисту й умовами його роботи, які визначають клас нагрівостійкості ізоляції.

Із проводів зі скловолокнистою ізоляцією поширені круглі й прямокутні проводи марок ПСД і ПСТД класу нагрівостійкості *F*, а також ПСДК і ПСДКТ класу нагрівостійкості *H*.

Із проводів з емалевою ізоляцією в цей час використовують головним чином проводи марки ПЕТВ класу нагрівостійкості *B*, марок ПЕТ-155 і ПЭТМ класу нагрівостійкості *F*, а також марки ПЕТ-200 класу нагрівостійкості *H*.

У порівнянні із проводами, ізольованими скловолокном, емальовані проводи володіють рядом переваг – меншою товщиною, більшою теплопровідністю й вологостійкістю ізоляції.

Розрахунок площі поперечного перерізу обмотувального проводу виконується за величиною фазного струму й припустимої щільності струму, обумовленої класом ізоляції обраного обмотувального проводу.

При виборі щільності струму варто враховувати, те що з погляду підвищення використання активних матеріалів щільність струму <sup>J</sup>1 повинна бути обрана якомога більшою, але при цьому зростають втрати в міді обмоток. Збільшення втрат викликає, по-перше, підвищення температури обмоток і, по-друге, зниження ККД двигуна. В асинхронних двигунах загального призначення при прийнятій у них системі непрямого охолодження вплив щільності струму на нагрівання обмотки більш істотно, ніж на ККД. На цій підставі визначені залежності припустимої щільності струму в обмотках різних типів машин. Вона підвищується зі зменшенням габаритів двигуна та з підвищенням інтенсивності охолодження (наприклад, у машинах захищеного виконання в порівнянні із закритими, що обдуваються). З урахуванням викладеного варто прийняти для двигунів закритого виконання (*IP*44 або *IP*54) із зовнішнім обдувом:  $J_1 = (4, 0...4, 5) \cdot 10^6$  A/м<sup>2</sup>. Більші значення щільності струму мають двигуни потужністю до 20 кВт.

На електроремонтних підприємствах, як правило, здійснюється ручне укладання обмотки, коли провідники попередньо намотаних заготівель котушок укладають у напівзакриті пази магнітопроводу, по черзі пропускаючи їх через шліц паза ("всипають"). Тому обмотку такого типу часто називають всипною.

При виконанні курсового проєкту за табл. Д7.1 (додаток 7) [1] вибираємо діаметр обмотувального проводу найближчого більшого до розрахункового перетину й визначаємо його діаметр із ізоляцією.

Після вибору марки проводу й визначення розрахункового діаметра

обмотувального проводу з ізоляцією  $d_{\text{in}}$ , необхідно перевірити можливість проходу проводу через шліц (вхідну щілину) паза за умовою $d_{\rm is, max} \leq b_{\rm ml} - \left(2{\sum \Delta_{\rm is, nx} + 0.3 \cdot 10^{-3}}\right),$ 

$$
d_{\rm is, max} \leq b_{\rm m1} - \left(2\sum \Delta_{\rm is, max} + 0.3 \cdot 10^{-3}\right),
$$

де  $d_{\textrm{\tiny{is,max}}}$  — припустимий діаметра ізольованого обмотувального проводу, що може пройти в паз, м (оскільки при проведенні ремонтновідбудовчих робіт застосовується в основному ручне укладання обмотки в паз, то  $d_{\text{is,max}}$  не повинне перевищувати 1,8 мм);  $b_{\text{m1}}$  – ширина шліца паза статора, м (за завданням);  $\sum\! \Delta_{\rm i s.m.}}$  – сумарна товщина матеріалу ізоляції пазової коробки, м.

Приклади конструкції ізоляції обмоток із круглого проводу наведені в додатку 11 (табл. Д11.5 і Д11.6) і описані в  $\S 7.2 - 7.3$  [1].

Остаточний вибір обмотувального проводу за умовою можливості розміщення проводів у пазу.

Остаточний вибір перетину ефективних проводів, кількості елементарних провідників в ефективному й число паралельних віток фази робиться після розміщення в пазу провідників обмотки й пазової ізоляції.

З урахуванням прийнятого числа паралельних віток слід остаточно уточнити з'єднання котушкових груп в обмотувальних таблицях і на розгорнутій схемі обмотки і зобразити їх на аркуші 1 графічної частини проєкту. На аркуші 1 графічної частини проєкту викреслюється також паз статора, заповнений пазовою ізоляцією й провідниками обмотки, а також приводиться специфікація елементів заповненого паза.

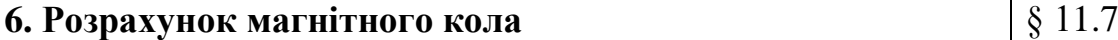

Розрахунок магнітного кола виконують із метою визначення намагнічуючого струму двигуна. Значення індукцій і МРС на практиці визначаються за одним із двох методів: за основною гармонійною поля або за фактичною кривою розподілу індукції з урахуванням насичення.

В електричних машинах із симетричним магнітним колом, а до таких машин відносяться асинхронні двигуни, можна обмежитися розрахунком МРС на один полюс.

Магнітне коло асинхронного двигуна складається з наступних п'яти однорідних ділянок, з'єднаних послідовно: повітряний зазор між ротором і статором, зубці статора, зубці ротора, ярмо статора, ярмо

ротора. При розрахунку магнітної напруги кожної ділянки приймають, що магнітна індукція розподілена рівномірно.

Розрахунок магнітного кола електродвигуна проводять у такій послідовності. Для кожної ділянки визначають площу її поперечного перерізу, магнітну індукцію, напруженість поля, середню довжину шляху магнітного потоку, МРС ділянки й далі сумарну МРС.

На відміну від синхронних машин й машин постійного струму розрахунок сумарної МРС в асинхронних двигунах проводять тільки для номінального значення магнітного потоку. Розрахунок магнітного кола виконують за основною гармонікою магнітного поля; відповідно до цього магнітна індукція в повітряному зазорі *B* в розрахунку є амплітудою основної гармоніки.

Насичення магнітного кола викликає сплощення кривої магнітної індукції. При цьому при підвищеній індукції магнітний опір зубців посередині полюсного ділення більше, ніж по краях. Для полегшення розрахунку в додатку 1 наведені таблиці намагнічування  $H = f\bigl(B\bigr)$  для зубців статора й ротора, обчислені з урахуванням сплощення поля. Ці таблиці використовують при розрахунку магнітної напруги ділянки зубців. При розрахунку магнітного кола середню довжину шляху магнітного потоку в ярмі статора або ротора приймають умовно. У дійсності довжина цих шляхів різна - максимальна по краях полюсного ділення й мінімальна посередині. Відповідно нерівномірно розподіляється й індукція.

Для спрощення розрахунку в додатку 1 наведені таблиці намагнічування  $H = f(B)$  для ярма статора й ротора, обчислені з урахуванням синусоїдного розподілу індукції уздовж силової лінії; ці таблиці використовують при розрахунку магнітної напруги ярма статора й ротора.

Основний опір магнітного кола асинхронного двигуна зосереджено в повітряному зазорі між ротором і статором. Цей опір збільшується додатково через зубчасту будову статора й ротора, що враховується відповідним поправочним коефіцієнтом, що більше одиниці. При наявності радіальних вентиляційних каналів в осерді статора або ротора частина магнітного потоку проходить через канали, знижуючи магнітний опір повітряного зазору; це зниження враховується

коефіцієнтом, що менше одиниці.

Для розрахунку магнітного кола необхідно знати розміри всіх ділянок магнітопроводу (рис. 10.21), площу їхнього перетину, магнітні потоки цих ділянок.

Після знаходження *І* визначають його відносне значення  $I^*_{\mu} = I^{}_{\mu} / I^{}_{1}$ <sub>иом</sub>, що використовується як критерій правильності зробленого вибору й розрахунку розмірів і обмотки двигуна. У двигунах потужністю 5...400 кВт  $I^*_{\mu} = 0,35...0,18$ , а для двигунів потужністю менше 3 кВт  $I^*_{\mu} \leq 0, 5...0, 6$ , причому більші значення відповідають двигунам меншої потужності.

#### **7. Розрахунок параметрів машини для номінального**  § 11.8 **режиму роботи**

До параметрів асинхронної машини відносять опори фази обмотки статора *X*1, *R*1, фази обмотки ротора *R*2, *X*2, опір взаємної індукції *X*12, опір *R*12, що враховує втрати в сталі.

Визначення активних і індуктивних опорів статора й ротора (параметрів схеми заміщення) необхідно для розрахунку режиму холостого ходу, номінальних параметрів, робочих і пускових характеристик машини.

При зростанні навантаження збільшується поле розсіювання, насичуються окремі ділянки магнітопровіда й зменшуються опори *X*<sup>1</sup> і *X*2. При зростанні ковзання s у двигунах з короткозамкненим ротором підсилюється ефект витіснення струму, що приводить до зміни опорів *R*<sup>2</sup> і *X*2. При зміні режиму від холостого ходу до номінальної зміни параметрів на стільки малі, що ними нехтують. Їх ураховують при розрахунку пускових режимів, у яких струми перевищують номінальні в кілька разів, а частота струму ротора близька до частоти мережі.

Розрахунок параметрів для номінального режиму роботи виконується в такий спосіб:

- активні опори обмоток статора й фазного ротора п. 10.7.1
- індуктивні опори обмоток статора й ротора двигуна з фазним ротором – п. 10.7.2.
- активний опір фази обмотки статора двигуна з короткозамкненим ротором *R*<sup>1</sup> визначається так само як і для

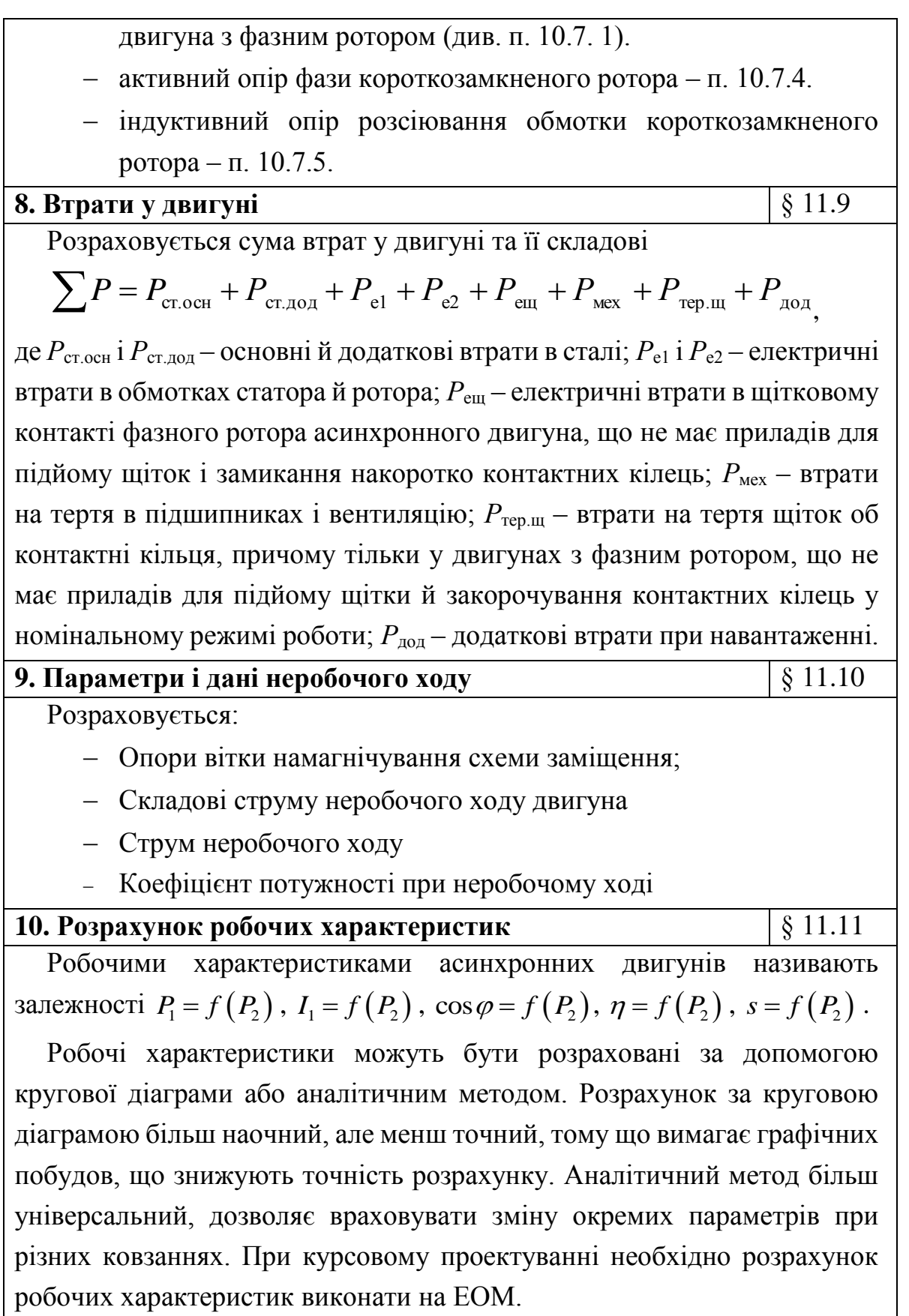

У якості вихідних даних при розрахунку характеристик використовуються раніше знайдені або задані величини: *Р*2н (кВт), *U*1н (В), *I*1н (А), *n*<sup>1</sup> (об/хв), *I*<sup>μ</sup> (А), *R*<sup>1</sup> (Ом), *R*<sup>2</sup> (Ом), *X*<sup>1</sup> (Ом), *Х*<sup>2</sup> (Ом), *R*<sup>12</sup> (Ом),  $X_{12}$  (Om),  $P_{\text{cr.}o\text{ch}}$  (кBт),  $P_{\text{cr}} + P_{\text{MeX}} + P_{\text{rep.}\mu\mu}$  (кBт),  $P_{\text{no}A,H}$  (кBт),  $P_{\text{e.}\mu\mu}$  (кBт).

Розрахунок виконується у діапазоні зміни ковзання від 0 до 1,5s<sub>н</sub>. Спочатку визначаємо величини, що не залежать від ковзання.

Для визначення значень робочих характеристик для номінального режиму, що відповідає заданому значенню  $P_{2H}$ , необхідно знайти  $S_{H}$ шляхом лінійної інтерполяції між двома значеннями *s*, які відповідають найближчому меншому й найближчому більшому до *Р*2н значенням *Р*2. Після цього визначають величини для номінального режиму. Потім необхідно зрівняти отримане при цьому розрахунку значення  $P_2$  із заданим *Р*2н. Якщо воно відрізняється від *Р*2н не більше ніж на 1 %, то приймаємо знайдені значення інших величин за номінальні. Якщо розходження виходить більшим, то необхідно звузити інтервал інтерполяції й повторити розрахунок Звичайно потрібно виконати 2...3 прийому визначення даних номінального режиму для одержання заданої точності наближення в 1 %.

#### 11. Розрахунок пускових характеристик **Видиона (Велика)** § 11.12

Пусковими характеристиками асинхронних двигунів називають залежності  $M = f(s)$  й  $I_1 = f(s)$ . Найчастіше ці характеристики представляють у відносних одиницях:  $M^* = f(s)$  i  $I_i^* = f(s)$  $I^* = f(s)$ , де

$$
M^* = \frac{M}{M_{\text{HOM}}} \text{ \quad \text{if} \quad} I_1^* = \frac{I_1}{I_{\text{HOM}}^*} \; .
$$

При розрахунку пускових характеристик, коли струми в обмотках машини в кілька разів перевищують номінальний, а частота струму в роторі близька до частоти живильної мережі (при зміні ковзання від  $s = 1$  до  $s = s_{kp}$ ), у більшості випадків відбувається зміна параметрів двигуна через вплив ефекту витиснення струму й насичення ділянок магнітопроводу полями розсіювання. Явище витиснення струму в обмотці ротора, що залежить від частоти струму ротора, приводить до збільшення активного опору й зменшенню індуктивного опору цієї обмотки. Явище насичення шляхів потоків розсіювання, що залежить від струмів, що протікають у пазах, приводить до зменшення індуктивного опору обмоток статора й ротора. При точних розрахунках зазначені явища варто враховувати. При наближених розрахунках, а

також при виконанні курсового проєкту впливом деяких із зазначених явищ можна зневажити.

Пускові характеристики доцільно розраховувати для всього діапазону зміни ковзання від 1 до значення, що відповідає режиму, близькому до номінального.

Аналітичні методи розрахунку пускових характеристик, як і робочих, базуються на використанні Г-подібної схеми заміщення. Однак на відміну від підходів до розрахунку робочих характеристик, коли при зміні струмів обмоток двигуна від холостого ходу до номінального, значення ЕРС *Е*<sup>1</sup> приймається незмінним, при більших пускових струмах збільшується спадання напруги на опорах обмотки статора, що викликає зменшення ЕРС і зниження основного потоку, а отже насичення магнітопроводу машини. При ручному розрахунку використовують спрощений метод, наведений в [1].

#### 12. Тепловий і вентиляційний розрахунки **Samuel Sandard School State Samuel School State Samuel School School School School School School School School School School School School School School School School School Sc**

Необхідно виконати спрощений тепловий розрахунок двигуна з використанням усереднених коефіцієнтів тепловіддачі з поверхні й теплопровідності ізоляції в пазовій і лобовій частині обмоток з урахуванням виконання двигуна за ступенем захисту.

#### **13. Розробка конструкції двигуна**  $\left|\S$  10.13

Після закінчення електромагнітного розрахунку й побудови робочих і пускових характеристик необхідно розпочати розробку конструкції машини, що завершується виконанням креслення загального виду.

При розробці конструкції у якості базової моделі варто використовувати конструкцію двигунів однієї з нових серій. Наприклад, при проєктуванні асинхронних двигунів загального призначення малої й середньої потужності (до 400 кВт) як базову модель рекомендується прийняти конструкцію двигунів серії 4А або АІ. У процесі конструювання рекомендується використовувати літературні джерела [3, 4, 24], а також матеріали розділу 5 даного видання, де наведені відомості з конструкції та компонування асинхронних машин. Для поглиблення уявлень про взаємозв'язок конструкції двигуна з технологією виробництва рекомендуються джерела [2] та [28].

#### **Висновки**

У висновках формулюються результати виконання курсового проєкту.

#### **Перелік використаної літератури**

Наводиться повний бібліографічний опис кожного джерела, який використовувався при оформленні пояснювальної записки. Відомості про джерела слід розташовувати в порядку появи посилань на джерела в тексті пояснювальної записки, нумерувати арабськими цифрами і набирати з абзацного відступу.

#### **4. ЗАХИСТ КУРСОВОГО ПРОЄКТУ**

Захист курсового проєкту проходить перед комісією, яка складається з 2-3 викладачів, включаючи керівника проєкту, в присутності всіх бажаючих студентів та викладачів. Склад комісії призначає завідувач кафедри.

До захисту допускаються проєкти, підписані автором та затверджені керівником. Підписи керівника повинні бути на всіх кресленнях і пояснювальній записці. Пояснювальна записка під час захисту передається в комісію разом із заліковою книжкою.

На початку захисту студент робить 4-5-ти хвилинне повідомлення про виконану роботу, яка повинна містити такі розділи:

− Завдання на проєкт;

− Головні розміри спроєктованої машини, їх прив'язка до висоти осі обертання;

− Основні конструкторські та розрахункові рішення, прийняті при проєктуванні електромагнітної підсистеми (конструкція і схема обмотки статора, марка обмотувальних проводів, клас ізоляції, форма і число пазів статора, число пазів на полюс і фазу, повітряний зазор, тип обмотки ротора, її матеріал, форма і число пазів ротора, матеріал і конструкція осердя статора і ротора);

− Основні характеристики: ККД, коефіцієнт потужності, кратності пускового і максимального моментів, кратність пускового струму;

− Основні конструкторські рішення, прийняті при проєктуванні механічної і тепловентиляційні підсистем (виконання за ступенем захисту і способу охолодження, виконання за способом монтажу, матеріал корпусу і підшипникових щитів, підшипникові вузли, система вентиляції).

Після повідомлення студенту можуть бути задані кілька питань, що відносяться як до теми курсового проєкту так і до загальної теорії, розрахунку і конструкції машин даного типу.

Щоб правильно відповісти на них, необхідна підготовка до захисту проєкту. Питання можуть ставитися до наступних тем:

1. Вибір головних розмірів, електромагнітних навантажень і конструктивного виконання асинхронного двигуна.

2. Конструкція окремих деталей і складальних одиниць спроєктованого двигуна, їх призначення та чинники, що визначають розміри і конструктивне виконання.

3. Особливості електромагнітного, теплового та механічного розрахунків окремих елементів машини; особливості вентіляціонного розрахунку.

4. Обмотки статора і ротора, їх конструкція, схеми, кріплення обмоток.

5. Основи теорії асинхронних машин; схеми заміщення, вплив різних чинників на величину параметрів схеми заміщення.

6. Питання експлуатації асинхронних машин, робочі і пускові характеристики, методи пуску і реверсу, режими роботи.

Для підготовки відповідей слід відновити в пам'яті відомості, отримані під час проєктування електричних машин, а також вивчити відповідні розділи навчальної літератури. Теми 5 і 6 вимагають, крім того, повторення розділів загального курсу електричних машин, що відносяться до асинхронних машин.

Нижче, як приклад наводяться деякі з питань, які можуть бути задані при захисті проєкту.

При виконанні проєкту на тему «**Проєктування асинхронного двигуна**» це наступні запитання:

Від чого залежать головні розміри машини?

 Чи будуть відрізнятися головні розміри машин, спроєктованих на одну і ту ж потужність, але на різну частоту обертання, на різну номінальну напругу?

 Яка індукція в повітряному зазорі припускається в машинах, аналогічних спроєктованої, і що обмежує можливість її збільшення?

 Якими способами може бути закріплена сталь осердя статора в корпусі, яка конструкція кріплення прийнята в спроєктованому двигуні?

 Чим забезпечується точна центровка ротора в росточці статора при складанні двигуна?

Які дані служать вихідними при виборі підшипників?

Які підшипники встановлені на спроєктованій машині?

Яким чином здійснюється охолодження машини?

Які чинники беруться до уваги при виборі величини повітряного зазору?

 Чи впливає величина повітряного проміжку на струм неробочого ходу двигуна, на потік, на коефіцієнт потужності?

 Чому в статорах з обмоткою з круглого проводу виконують зубці з паралельними стінками?

 Чи залежить припустиме значення індукції в зубці від його конфігурації?

 Чим визначаються теплові опори пазової ізоляції і поверхні лобових частин обмотки?

 Що визначило вибір числа пазів на полюс і фазу в спроєктованої машині? До чого б призвело збільшення або зменшення цього числа?

 Обґрунтуйте обрану в проєкті конструкцію обмотки статора (ротора). Чи можливі інші варіанти і чим вони гірші або кращі прийнятого?

 Перелічіть переваги і недоліки всипної обмотки статора. Чому всипні обмотки не застосовують в асинхронних машинах великої потужності?

 Які параметри схеми заміщення спроєктованої машини змінюються при зміні ковзання від одиниці до номінального? Чим пояснюється ця зміна?

 Як залежать максимальний і пусковий моменти від активних і індуктивних опорів статора і ротора?

 Як впливає зміна навантаження двигуна на основний потік і на потік пазової розсіювання?

 Як змінюється пусковий і максимальний моменти двигуна, якщо його короткозамкнений ротор, який має прямокутні пази, замінити ротором з подвійною білячою кліткою (за однакової кількості активних опорів обмоток обох роторів)?

 Як позначиться збільшення або зменшення напруги мережі живлення на коефіцієнті потужності і ККД асинхронного двигуна, що працює з номінальним навантаженням?

Поясніть ефект витіснення струму ротора. На що він впливає?

Крім перерахованих тим питання можуть стосуватися результатів, отриманих в процесі розрахунку проєкту, наприклад:

Яка щільність струму обрана в обмотці статора (ротора)?

Чому дорівнюють втрати в сталі статора?

Яке номінальне ковзання двигуна?

При виконанні проєкту на тему «**Проєктування асинхронного двигуна при ремонтно-відновлюваних роботах**» це наступні запитання:

Від чого залежать головні розміри машини?

 Які особливості конструктивного виконання двигуна за ступенем захисту IP23?

 Які особливості конструктивного виконання двигуна за ступенем захисту IP44?

 В чому полягає перевірка виконання двигуна за заданими вихідними даними?

В чому проявляється явище «прилипання» ротора?

В чому проявляється явище «застрягання» ротора?

В чому проявляється явище «підвищений шум» ротора?

Що таке радіальні вентиляційні канали?

Що таке аксіальні вентиляційні канали?

 Які способи ізолювання листів магнітопроводу використовуються, і з яких міркувань прийнято коефіцієнт заповнення сталлю магнітопроводів статора і ротора?

 З якою метою застосовуються обмотки з укороченим кроком, і в яких межах рекомендується приймати ступінь укорочення?

З якою метою застосовуються розподілені обмотки?

Яким повинне бути зрушення початку фаз трифазної обмотки статора?

 Як визначається графічний коефіцієнт укорочення обмотки за першою гармонікою?

Як графічно визначено коефіцієнт розподілу за першою гармонікою?

 З яких міркувань попередньо визначають амплітудне значення індукції у повітряному зазорі?

 З яких міркувань попередньо визначають значення лінійного навантаження?

 З яких міркувань вибирається конструктивний діаметр обмотувального проводу?

 Які основні елементи ізоляції пазової обмотки статора та їх призначення?

 Як за обмотувальною таблицею визначити: полюсний крок, шаг обмотки, число полюсів обмотки, число пазів на полюс та фазу?

 Як зміниться магнітний потік та магнітна індукція, якщо зменшити або збільшити число витків обмотки статора?

 Які розрахункові параметри зміняться, якщо в завдані зміниться виконання двигуна за ступенем захисту (IP23 та IP24)?

 Чи будуть відрізнятися головні розміри машин, спроєктованих на одну і ту ж потужність, але на різну частоту обертання, на різну номінальну напругу?

 Яким чином здійснюється охолодження машини зі ступенем захисту ІР23 та ІР44?

На що впливає величина повітряного зазору?

Яке призначення різних елементів ізоляції машини?

Перелічіть переваги і недоліки всипної обмотки статора.

 Чому всипні обмотки не застосовують в асинхронних машинах великої потужності?

 Які параметри схеми заміщення спроєктованої машини змінюються при зміні ковзання від одиниці до номінального? Чим пояснюється ця зміна?

 Як залежать максимальний і пусковий моменти від активних і індуктивних опорів статора і ротора?

 Як впливає зміна навантаження двигуна на основний потік і на потік пазової розсіювання?

 Як позначиться збільшення або зменшення напруги мережі живлення на коефіцієнті потужності і ККД асинхронного двигуна, що працює з номінальним навантаженням?

 Дайте характеристику основним видам робіт і технологічним операціям при ремонті електричних машин

Крім перерахованих тим питання можуть стосуватися результатів, отриманих в процесі розрахунку проєкту.

### **5. ПЕРЕЛІК РЕКОМЕНДОВАНОЇ ЛІТЕРАТУРИ**

1. Проєктування електричних машин : навч. посіб. / Д.В. Ципленков, О.Б Іванов, О.В. Бобров, В.В. Кузнецов, В.В. Артемчук, М.О. Баб'як ; Нац. техн. ун-т «Дніпровська політехніка». – Д. : НТУ «ДП», 2020. – 408 с

2. Півняк Г.Г., Довгань В.П., Шкрабець Ф.П. Електричні машини: Навч. посібник. – Д.: Національний гірничий університет, 2003. – 327 с.

3. Електричні машини і трансформатори : навч. посібник / М. О. Осташевський, О. Ю. Юр'єва; за ред. В. І. Мілих. – Харків : ФОП Панов А. М.,  $2017. - 452$  c.

4. Андрієнко В.М. Електричні машини : навч. посіб. для студ. вищ. навч. закл., які навч. за напрямом підгот. «Електротехніка та електротехнології» / В.М. Андрієнко, В.П. Куєвда. – К. : НУХТ, 2010. – 366 с.

5. Бєлікова Л.Я. Електричні машини : навч. посіб. для студ. вищ. навч. закл. / Л.Я. Бєлікова, В.П. Шевченко. – Одеса : Наука і техніка, 2012. – 478 с.

6. Яцун М.А. Електричні машини : навч. посіб. для студ. базового напряму «Електромеханіка» / М.А. Яцун – 2-ге вид., стер. – Львів : Видво Нац. ун-ту «Львівська політехніка», 2004. – 440 с.

7. Проєктування трифазних асинхронних двигунів з короткозамкненою обмоткою ротора [Текст] : навч. посібник [для студ. електротехн. спеціальностей] / В. І. Мілих. – Харків : НТУ «ХПІ», 2009. – 104 с. Зразок оформлення титульного аркуша курсового проєкту

## МІНІСТЕРСТВО ОСВІТИ І НАУКИ УКРАЇНИ НАЦІОНАЛЬНИЙ ТЕХНІЧНИЙ УНІВЕРСИТЕТ «ДНІПРОВСЬКА ПОЛІТЕХНІКА»

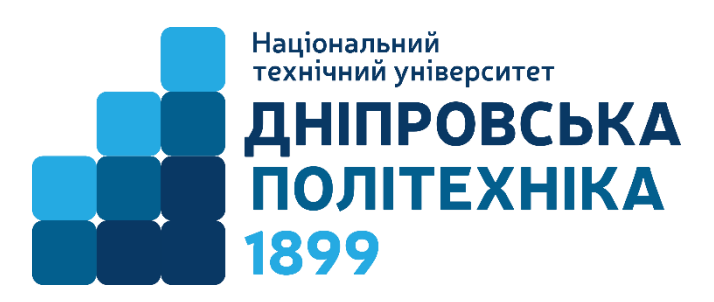

### ЕЛЕКТРОТЕХНІЧНИЙ ФАКУЛЬТЕТ

Кафедра електротехніки

# КУРСОВИЙ ПРОЄКТ

з дисципліни «Електричні машини» на тему:

 $\qquad \qquad$   $\qquad \qquad$   $\qquad \$ 

Виконав: студент гр.

(група) (прізвище та ініціали студента)

Керівник проєкту:

(посада, прізвище та ініціали викладача)

Дніпро (рік виконання)

#### Зразок листа завдання до КП **«Проєктування асинхронного двигуна»**

ЗАВДАННЯ №

НА РОЗРАХУНОК ТА ПРОЄКТУВАННЯ АСИНХРОННОГО ДВИГУНА

Видано студенту(тці) групи

Виконати розрахунок та конструктивну розробку асинхронного двигуна з **фазним ротором** з наступними параметрами:

- 1. Номінальна потужність кВт
- 
- 2. Номінальна напруга  $\overline{50}$  В<br>3. Номінальна частота  $\overline{50}$  Гт 3. Номінальна частота 50 Гц
- 4. Число полюсів
- 5. Конструктивне виконання IM
- 6. Спосіб захисту IP
- 7. Режим роботи S1

Графічна частина проєкту складається **з двох** листів формату А1:

– **лист 1** – спрощені та розгорнуті схеми обмоток статора та ротора спроєктованої машини, їх обмоткові дані, креслення пазів статора та ротора заповнені обмотками з необхідними розмірами, таблицю заповнення пазів статора та ротора у вигляді:

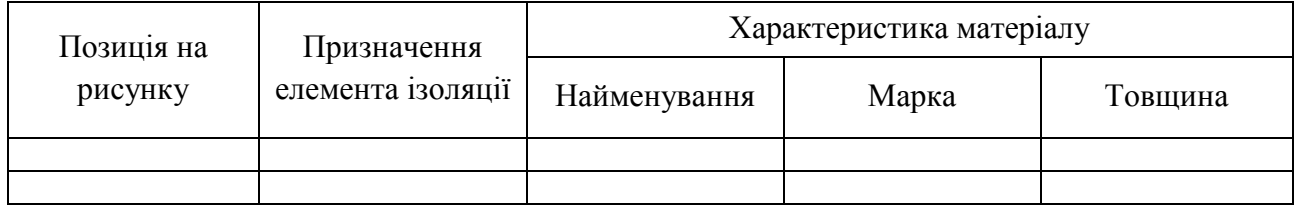

– **лист 2** – електрична схема під'єднання обмоток до коробки виводів та підключення до мережі двигуна, його робочі та пускові характеристики, паспортні дані спроєктованого асинхронного двигуна, сегмент магнітної системи спроєктованого двигуна (не менше  $^{1}\!/_{8}$  );

Графічна частина і розрахунково-пояснювальна записка повинні відповідати вимогам ЄСКД.

Завдання на курсовий проєкт видано « » 202 р.

Керівник проєкту доц. Ципленков Д.В.

#### ЗАВДАННЯ №

#### НА РОЗРАХУНОК ТА ПРОЄКТУВАННЯ АСИНХРОННОГО ДВИГУНА

Видано студенту(тці) групи

Виконати розрахунок та конструктивну розробку асинхронного двигуна з **короткозамкненим ротором** з наступними параметрами:

- 1. Номінальна потужність кВт
- 2. Номінальна напруга В
- 3. Номінальна частота 50 Гц
- 4. Число полюсів
- 5. Конструктивне виконання IM
- 6. Спосіб захисту IP
- 7. Режим роботи S1

Графічна частина проєкту складається **з двох** листів формату А1:

– **лист 1** – спрощена та розгорнута схема обмотки статора спроєктованої машини, її обмоткові дані, креслення пазів статора та ротора заповнені обмотками з необхідними розмірами, таблицю заповнення паза статора у вигляді:

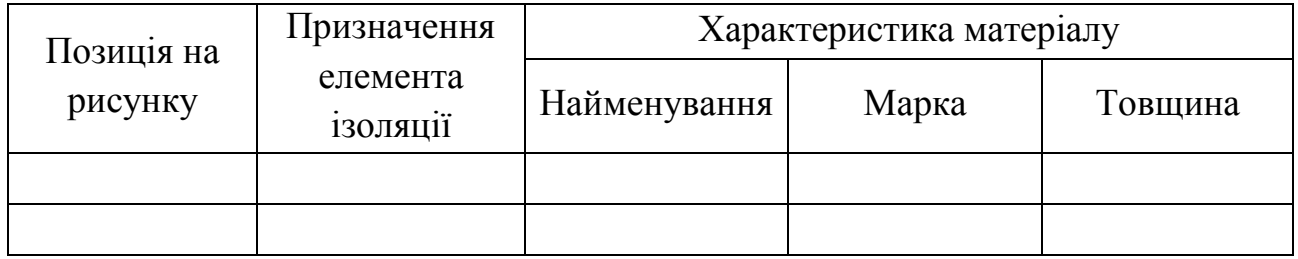

– **лист 2** – електрична схема під'єднання обмоток до коробки виводів та підключення до мережі двигуна, його робочі та пускові характеристики, паспортні дані спроєктованого асинхронного двигуна, сегмент магнітної системи спроєктованого двигуна (не менше  $^{1}\!/_{8}$  );

Графічна частина і розрахунково-пояснювальна записка повинні відповідати вимогам ЄСКД.

Завдання на курсовий проєкт видано « » \_\_\_\_\_\_\_\_ 202 р.

Керівник проєкту доц. Ципленков Д.В.

Зразок оформлення реферату

### **РЕФЕРАТ**

Пояснювальна записка проєкту: 48 с., 8 рис., 11 табл., 25 літературних джерел.

Ключові слова:

В курсовому проєкті розглядаються питання …….

При виконанні розрахунків визначено….

**Додаток Г**

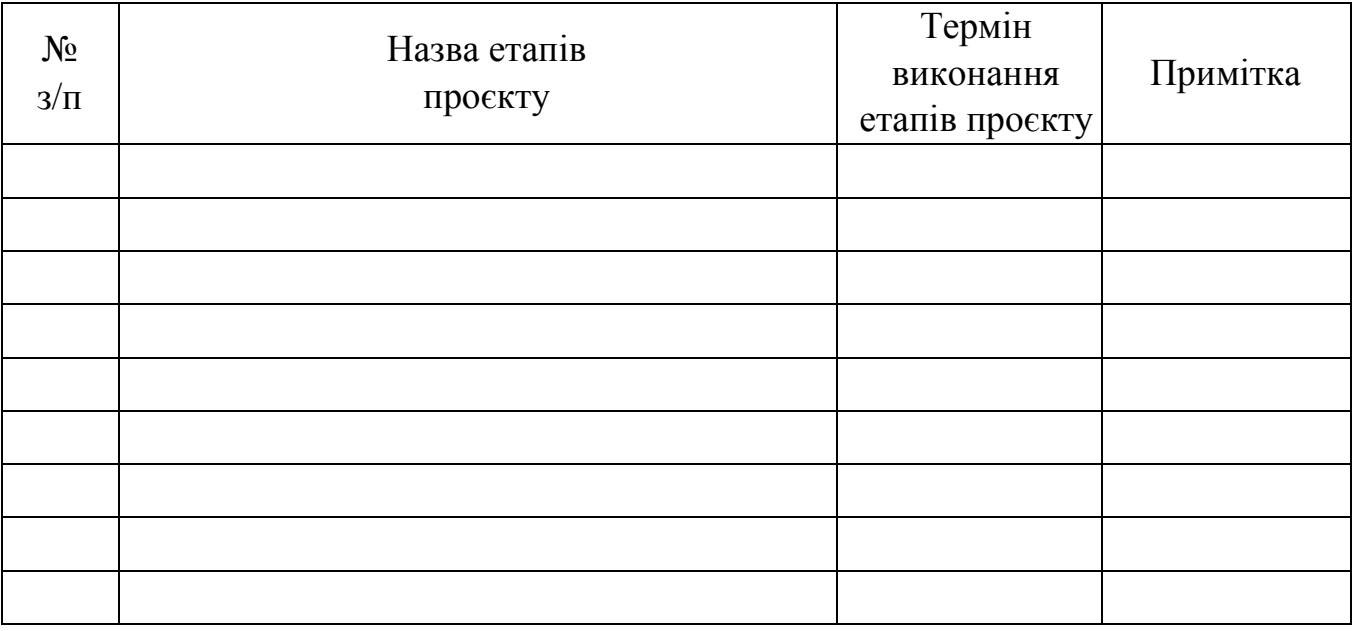

### **КАЛЕНДАРНИЙ ПЛАН**

Студент:  $\frac{1}{\text{min}}$ 

(підпис)

Керівник проєкту доц. Ципленков Д.В. \_\_\_\_\_\_\_\_\_\_\_\_\_\_

(підпис)

**Додаток Д** 

Зразок листа завдання до КП

«**Проєктування асинхронного двигуна при ремонтно-відновлювальних роботах»**

ЗАВДАННЯ № \_\_\_\*

### НА РОЗРАХУНОК АСИНХРОННОГО ДВИГУНА

#### ПРИ РЕМОНТНО-ВІДНОВЛЮВАЛЬНИХ РОБОТАХ

Видано студенту(тці) групи

- *Дані, що обумовлені замовником при здачі двигуна на перемотування*:
	- $U_{1}_{\text{HOM}} = 220/380 \text{ B} \text{HOM}$ інальна лінійна напруга мережі живлення;
	- $f_1 = 50 \Gamma$ ц частота струму мережі;
	- $2p = -$  кількість полюсів;
	- $m_1 = 3$  число фаз обмотки статора.

#### *Дані, отримані шляхом обміру та обстеження двигуна, що надійшов на ремонт двигуна***:**

- Зовнішній діаметр осердя статора  $D_a = \tau$  м;
- **•** Внутрішній діаметр осердя статора  $D = w$ ;
- Зовнішній діаметр осердя ротора  $D_2 = \mathbf{M}$ ;
- **•** Внутрішній діаметр осердя ротора  $D_e =$ м;
- повна довжина осердя статора с рахуванням загальної ширини радіальних вентиляційних каналів  $l_1 = \omega$ ;
- повна довжина осердя ротора с рахуванням загальної ширини радіальних вентиляційних каналів  $l_2 = \omega$ ;
	- **-** величина повітряного проміжку,  $\delta = M$ ;
- кількість радіальних вентиляційних каналів в осерді статора  $n_{\kappa 1} = 0$ ;
- кількість радіальних вентиляційних каналів в осерді ротора  $n_{\kappa2} = 0$ ;
- ширина радіальних вентиляційних каналів в осерді статора  $b_{\kappa 1} = 0$  м;
- ширина радіальних вентиляційних каналів в осерді ротора  $b_{\kappa2} = 0$  м;
- кількість аксіальних вентиляційних каналів в осерді статора  $n'_{k1} = 0$ ;
- $\blacksquare$  кількість аксіальних вентиляційних каналів в осерді ротора  $n_{\rm K2}^{'}$
- діаметр аксіальних вентиляційних каналів в осердях статора  $d_{\kappa 1} = 0$  и ротора  $d_{\kappa 2}$  =; мм,
- кількість пазів статора  $Z_1 =$  та ротора  $Z_2 =$

*\* – номер завдання – відповідно до № в списку групи в журналі старости*

*Форма пазів статора и ротора:*

- паз статора: паз ротора:
	-

- *Розміри пазів статора та ротора:*
	- висота паза статора  $\Box_{n1}$  = м и ротора  $\Box_{n2}$  = м;
	- ширина паза статора  $b_{n1} =$  та ротора  $b_{n2} =$  в верхній его частині, м;
	- ширина паза статора  $b_{n1}^{'} = \text{a poropa } b_{n2}^{'} = \text{b Huxnii}$  его частині, м;
	- ширина шліца паза статора  $b_{m1} =$  та ротора  $b_{m2} =$ , м;
	- висота шліца паза статора  $\Box_{m1}$  = та ротора  $\Box_{m2}$  = , м.
- *Осердя статора та ротора:*

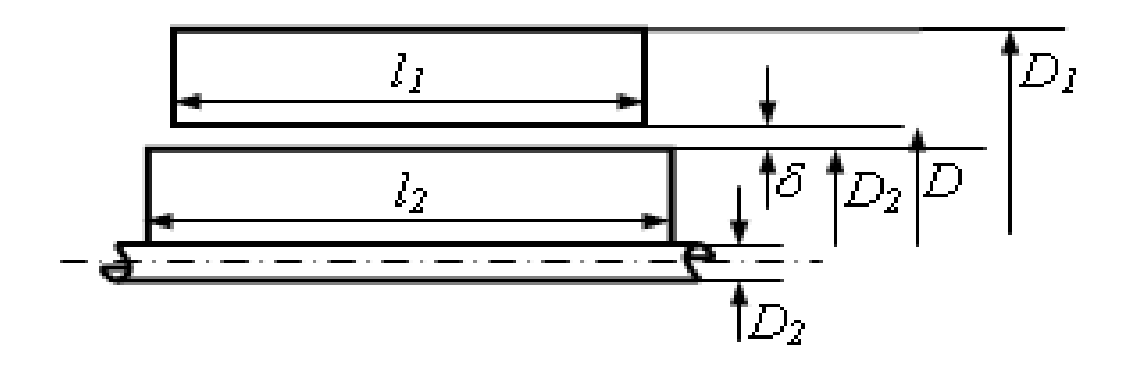

Завдання на курсовий проєкт видано 18 січня 2023 р. Керівник проєкту \_\_\_\_\_\_\_\_\_\_\_\_\_\_ Д.В. Ципленков

### **ЗМІСТ**

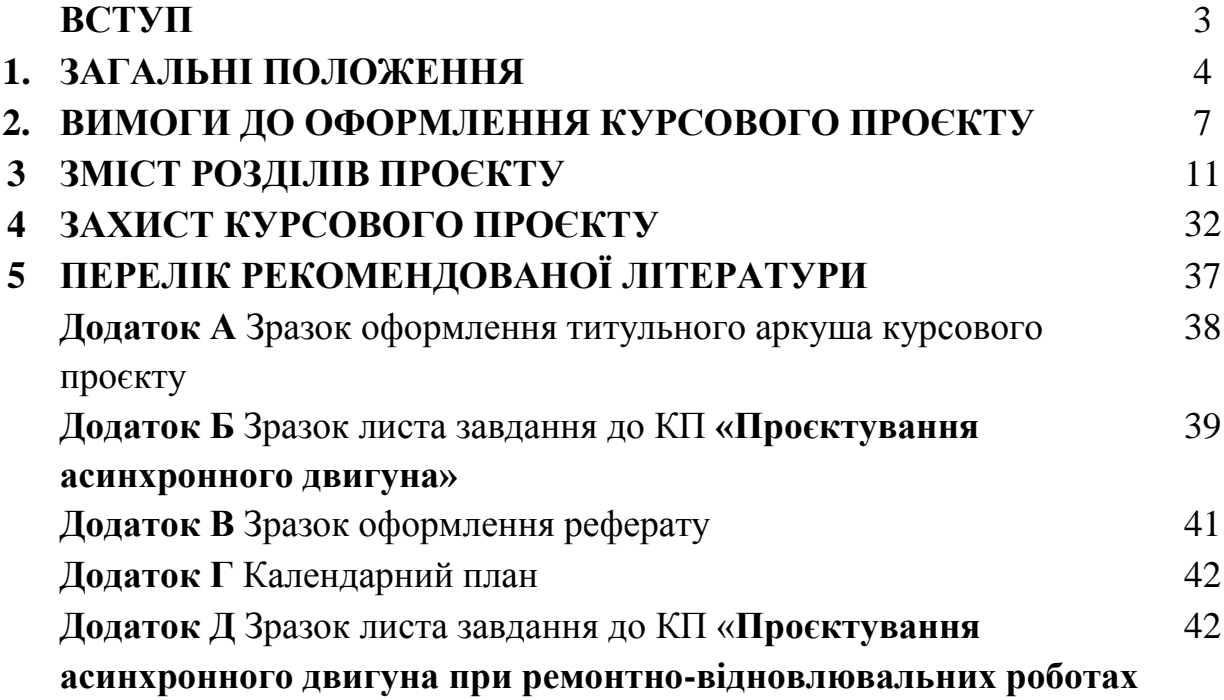

**Ципленков Дмитро Володимирович**

### МЕТОДИЧНІ РЕКОМЕНДАЦІЇ ДО ВИКОНАННЯ КУРСОВОГО ПРОЄКТУ З ЕЛЕКТРИЧНИХ МАШИН

для студентів освітньо-професійної програми «Електроенергетика, електротехніка та електромеханіка» першого (бакалаврського) рівня вищої освіти спеціальності 141 Електроенергетика, електротехніка та електромеханіка

В авторській редакції

НТУ «Дніпровська політехніка» 49005, м. Дніпро, просп. Д. Яворницького, 19.